#### **ДЕРЖАВНИЙ ВИЩИЙ НАВЧАЛЬНИЙ ЗАКЛАД «ЗАПОРІЗЬКИЙ НАЦІОНАЛЬНИЙ УНІВЕРСИТЕТ» МІНІСТЕРСТВА ОСВІТИ І НАУКИ УКРАЇНИ**

**О.В. Смоляков, І.В. Танцюра**

#### **ДИФРАКЦІЙНІ МЕТОДИ ДОСЛІДЖЕННЯ**

Методичні вказівки до лабораторних робіт для студентів фізичного факультету

> **Затверджено вченою радою ЗНУ Протокол № від**

**Запоріжжя 2010**

Смоляков О.В., Танцюра І.В. Дифракційні методи дослідження: Методичні вказівки до лабораторних робіт для студентів фізичного факультету. – Запоріжжя: ЗНУ, 2010.– 86 с.

У методичних вказівках наведено експериментальні та теоретичні методи рентгенівського фазового та рентгеноструктурного аналізів. Подано основні методи розшифровки рентгенограм (визначення міжплощинних відстаней, індиціювання рентгенограм, тощо.), рентгенівські методи дослідження структури монокристалів.

Видання може бути корисним як при вивченні курсу «Дифракційні методи дослідження», так і при виконанні курсових і дипломних робіт студентами фізичного факультету денної та заочної форм навчання за напрямом «фізика».

Рецензент *Гіржон В.В.*

Відповідальний за випуск *Танцюра І.В.*

#### **ЗМІСТ**

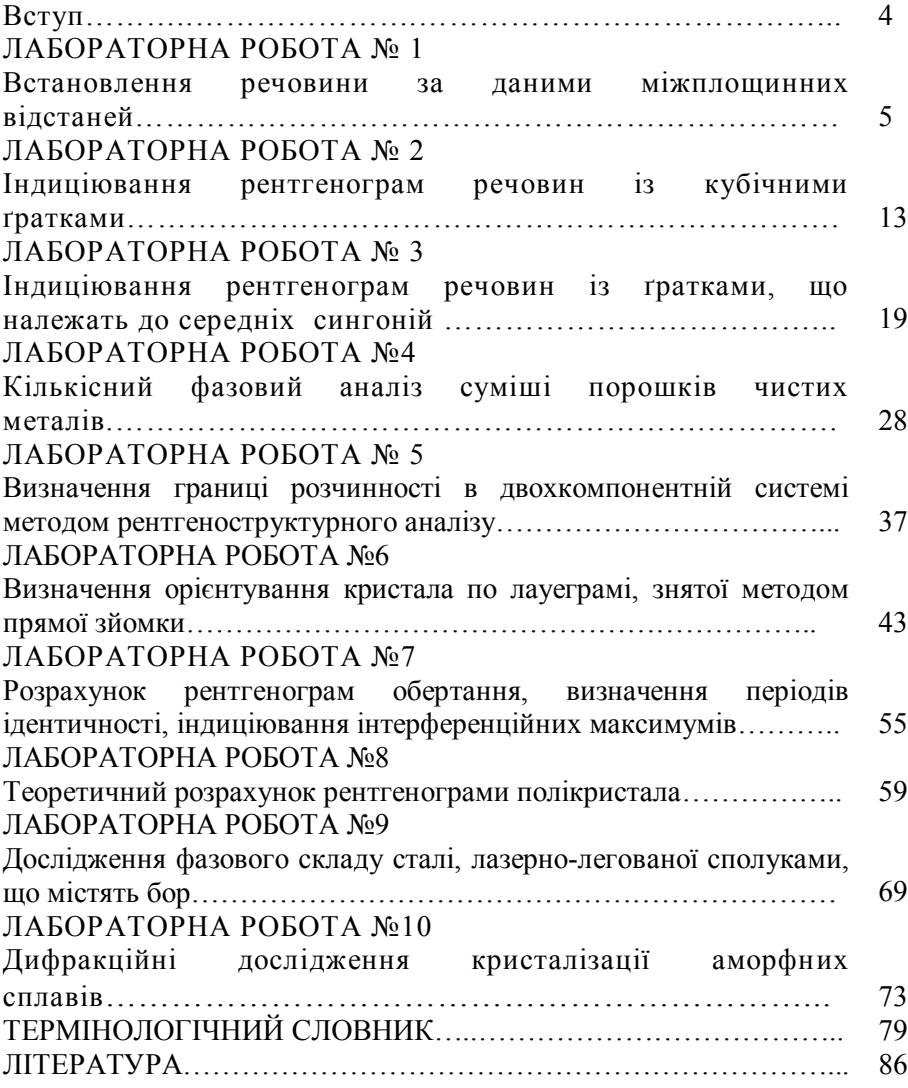

Програма з курсу "Дифракційні методи досліджень" відповідає навчальному плану підготовки бакалаврів за напрямом підготовки 6.0701 «Фізика».

Мета вивчення дисципліни "Дифракційні методи досліджень" полягає в тому, щоб ознайомити студентів із теорією дифракції рентгенівського випромінювання, виробити навички практичного використання теоретичних відомостей щодо дифракції рентгенівського випромінювання для визначення структурних та деяких фізичних характеристик матеріалів.

За підсумками вивчення курсу студент повинен

*Знати***:** основні питання утворення та поглинання рентгенівського випромінювання; основні питання кінетичної теорії дифракції рентгенівського випромінювання; використання електронної дифракції та взаємодії електронів з речовиною в трансмісійному та растровому електронних мікроскопах;

*Вміти***:** застосувати кінетичну теорію дифракції рентгенівського та електронного випромінювання для пояснення класичних методик дослідження структури речовини.

Загальні вимоги до *оформлення* лабораторних робіт:

- Практичну частину в лабораторних роботах студент виконує особисто;
- Лабораторні оформлюються в зошиті;
- Кожна лабораторна починається з нової сторінки, яка повинна містити в собі : номер лабораторної роботи, тему, коротко теоретичні відомості (за необхідністю), всі виконані пункти з практичної частини;
- Повинні бути заповнені всі запропоновані таблиці та побудовані графіки (за допомогою ЕОМ або міліметрового паперу);
- Всі розрахунки, які проводились в ході лабораторної роботи записуються в зошиті;
- В кінці кожної роботи пишеться висновок.

#### **ЛАБОРАТОРНА РОБОТА № 1**

#### **ВСТАНОВЛЕННЯ РЕЧОВИНИ ЗА ДАНИМИ МІЖПЛОЩИННИХ ВІДСТАНЕЙ**

**Мета роботи:** ознайомитись з конструкцією камери Дебая**,** освоїти загальну методику виготовлення зразків, техніку зйомки та аналіз рентгенограм для визначення речовини.<br>Облалнання і матеріали: камера

**Обладнання і матеріали:** камера Дебая (РКД), установка рентгенівська УРС- 60, порошки металів.

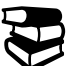

### **ТЕОРЕТИЧНІ ВІДОМОСТІ**

Кожна кристалічна речовина має свою кристалічну гратку. Сукупність атомних площин, що утворюють цю гратку, мають свій набір міжплощинних відстаней *dhkl*, характерний тільки для даної гратки. Знання міжплощинних відстаней досліджуваного об'єкта дозволяє встановити, з якою речовиною ми маємо справу. Дані про міжплощинні відстані різних фаз приведені в спеціальних таблицях у порядку збільшення *n*, де *n*=1,2,3, так званий порядок дифракції.

Значення *d n hkl* можна розглядати як міжплощинні відстані для фіктивних площин з індексами *(HKL)*, де *HKL*-індекси інтерференції, які дорівнюють добутку відповідних індексів площини *(hkl)* на порядок дифракції *n (H=nh, К=nk, L=nl).*

Для встановлення речовини досить визначити значення міжплощинних відстаней за рентгенограмою і знайдену міжплощинну *dhkl* порівняти з табличною.

З формули Вульфа-Брэггів

$$
2d_{hkl} \cdot \sin \theta = n\lambda \tag{1.1}
$$

випливає, що

$$
\frac{d}{n} = d_{hkl} = \frac{\lambda}{2Sin\theta} \tag{1.2}
$$

Оскільки (довжина хвилі характеристичного випромінювання, в якому одержано рентгенограму) величина відома, то завдання визначення міжплощинних відстаней *d/n* зводяться до знаходження кутів  $\theta$  для всіх ліній рентгенограми.

Для полікристала можна показати, що промені, "відбиті" сукупністю площин з індексами *(hkl)*, утворюють у просторі конус із кутом при вершині 40. При зйомці циліндричного зразка в циліндричній камері Дебая перетинання конуса з фотоплівкою дасть пари симетричних ліній. Виміряючи відстань між симетричними лініями  $2L$ , можна визначити кут  $\theta$ . Існують різні способи зарядки плівки в камеру.

*Пряма зйомка* (рис.1, *а*). Кінці плівки сходяться біля вхідного отвору (коліматора). Лінії розташовуються в порядку зростання кутів від середини плівки до її країв.

Кути  $\theta$  визначаються на основі того, що відстань між парою симетричних ліній *2L* дорівнює дузі кола, що відповідає куту *4* у радіанах

$$
2L_i=4\theta_i R,
$$

звідси

$$
\theta_i = \frac{2L_i}{4R} = \frac{2L_i}{2D},
$$

або в градусному вимірі

$$
\theta_i = \frac{2L_i}{2D} \cdot \frac{360^o}{2\pi} = 2L_i \frac{57,3}{2D}.
$$

 **Зверніть увагу:** вхідний отвір (коліматор) рентгенограми відрізняється від вихідного (тубус) за наступними ознаками: фону (він послабляється до тубусу); ширині лінії (ширше біля коліматора); тіні первинного пучка (знаходиться біля тубусу).

*Зворотня зйомка* (рис.1, *б*). Кінці плівки сходяться біля вихідного отвору (тубуса). Лінії розташовуються в порядку зростання кутів  $\theta$  від країв плівки до її середини.

Кути  $\theta$  визначаються на підставі того, що відстань між парою симетричних ліній 2*L* дорівнює дузі кола, що відповідає куту:

$$
2L_i = (2\pi - 4\theta)R,
$$

*2L* та 2*L'* зв'язані співвідношенням:  $2L_i = \pi D - 2L_i'$ .

Таким чином : *D*  $\frac{1}{i} = 2L \frac{57}{2L}$  $\theta_i = 2L \frac{57.3}{3R}$ .

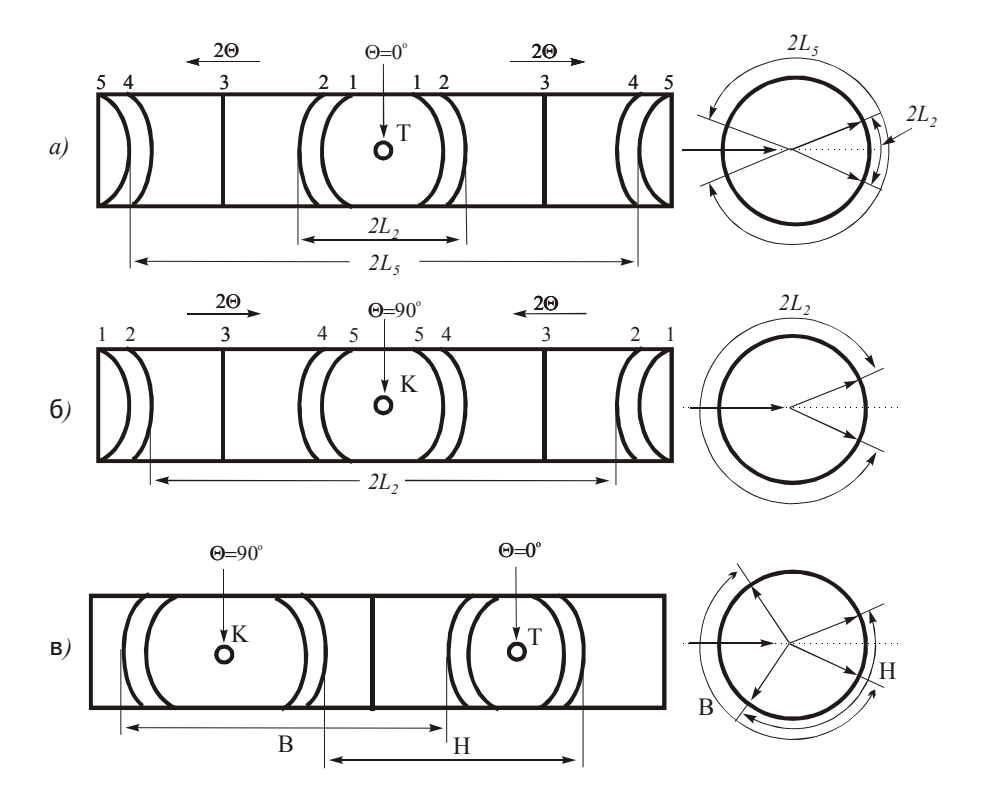

Рис.1.1 Схема зйомки полікристалу в циліндричній камері: пряма (*а*), зворотня (*б*), асиметрична (*в*). Цифрами вказані номера ліній в порядку зростання *θ*

*Асиметрична зйомка* (рис.1, *в*). Кінці плівки сходяться до діаметра камери, перпендикулярного рентгенівському променю. Лінії розташовуються в порядку зростання кутів  $\theta$  у середній частині рентгенограми від вихідного до вхідного отвору. При такому способі закладення плівки можна визначити ефективний діаметр камери *Dеф*. , тобто врахувати можливу зміну розмірів плівки при її фотографічній обробці.

Для визначення *Dеф*. вибирають будь-які дві пари ліній, із яких одна розташована симетрично вхідному отворові, інша – симетрично вихідному. Виміряти відстань між цими лініями, як показано на рис.1.*в*, знаходять *Dеф*. за формулою:

$$
\pi D_{e\phi} = H + B
$$

звідси

$$
D_{e\phi} = \frac{H + B}{\pi} \tag{1.3}
$$

При визначенні кутів  $\theta$  необхідно враховувати, що відстані між парами симетричних ліній, розташованих біля вхідного отвору, складають 2*L* , а розташованих у вихідного – *L<sup>i</sup>* 2 .

Слід зазначити, що діаметр *D0* стандартних камер Дебая (РКД) дорівнює 57,3 мм, тому формула для визначення кута  $\theta$ спрощується:

$$
\theta_i = \frac{2L_i}{2} \,. \tag{1.4}
$$

### **И**практична частина

1. Приготувати зразок для рентгеноструктурного аналізу. В даній роботі зйомка ведеться з порошкового циліндричного зразка, що готують здрібнюванням матеріалу в порошок і подальшим пресуванням в капіляр, що виготовляється наступним методом. На голку наносять тонкий шар вазеліну і занурюють у лак. Потім

повільно витягають голку з лаку, слідкуючи за тим, щоб лак рівномірно покривав її тонким шаром. Давши обсохнути шару, що утворився на голці, описану операцію повторюють. Після остаточного затвердіння лаку отримана оболонка надрізається лезом у декількох місцях і знімається з голки. Внутрішній діаметр капілярів дорівнює діаметру голки, який може бути легко визначений і котрий можна змінювати в залежності від поставленого завдання.

2. Встановити та відцентрувати зразок у камері.

3. Зняти рентгенограму з досліджуваного зразка.

4. Пронумерувати лінії на отриманій рентгенограмі в порядку зростання кутів  $\theta$ .

5. Візуально визначити інтенсивності цих ліній за п'ятибальною шкалою: дуже сильна – ДУЖ.С., сильна – С., середня – СР., слабка – сл., дуже слабка – дуж.сл.

6. Ретельно виміряти відстань *2Lвим.* між центрами симетричних ліній; вимір повинен робитися строго посередині рентгенограми.

7. З точністю до 0,5 градуса визначити кут  $\theta$  за формулою (1.4).

8. Визначити виправлення  $\Delta$  на поглинання зразка за формулою:

$$
\Delta_i = \rho (1 + \cos 2\theta_i), \qquad (1.5)
$$

де  $\rho$  - радіус зразка у міліметрах.

9. Знайти  $2L_0$  для всіх ліній рентгенограми

$$
2L_0 = 2L_{\text{glu}} - \Delta \tag{1.6}
$$

10. Оскільки діаметр робочої камери може декілька відрізнятися від стандартного, варто внести виправлення на нестандартність камери. Це виправлення розраховується за формулою:

$$
\Delta 2L = \frac{2L_{\text{gau}}}{2D_o} (D_{e\phi} - D_o), D_o = 57.3
$$

11. Знайти  $2L_{\text{sum}}$  **.** Знак "+" ставиться при  $D_{\text{ed}} < D_0$ , знак "-" – при  $D_{\text{ed}} > D_{\text{o}}$ 

$$
2L_{\text{sum}} = 2L_{\text{max}} - \Delta \pm \Delta 2L \tag{1.7}
$$

12. Обчислити  $\theta_{mou}$  за формулою:  $\theta_{mou} = \frac{a}{2}$  $2 L_{\it{eunp}}$ *точн L*  $\theta_{mou}$  =

13. Визначити  $sin \theta_{m\alpha}$ <sup>3</sup> точністю до четвертого знака після коми.

14. Відокремити лінії, що утворилися за рахунок  $\beta$ -випромінювання, від ліній  $\alpha$ . Якщо площини з індексами *(hkl)* опинилися в одних кристалітах під відбиваючим кутом  $\theta_{\alpha}$ , при довжин хвилі  $\lambda_\alpha^{}$  , то

$$
Sin\theta_{\alpha} = \frac{n\lambda_{\alpha}}{2d_{hkl}}.
$$
\n(1.8)

В інших кристалітах аналогічні площини можуть опинитися під відбиваючим кутом  $\theta_\beta$ , при довжині хвилі  $\,\lambda_\beta$  . Тоді

$$
Sin\theta_{\beta} = \frac{n\lambda_{\beta}}{2d_{hkl}}\tag{1.9}
$$

 $\beta$  - лінії повинні мати меншу інтенсивність, ніж  $\alpha$ -лінії, що утворилися при дифракції від аналогічних площин. Крім того, вони повинні бути розташовані під меншими кутами, тому що  $\lambda_{\beta}$ <  $\lambda_{\alpha}$ .3 рівнянь (1.8) і (1.9) випливає, що

$$
\frac{\sin \theta_{\beta}}{\sin \theta_{\alpha}} = \frac{\lambda_{\beta}}{\lambda_{\alpha}} = 0.9009,
$$

звідси

$$
Sin\theta_{\beta} = 0.9009 \cdot Sin\theta_{\alpha} \tag{1.10}
$$

На практиці, в обчисленому ряду *Sin* в виділяють значення  $\textit{Sin}\theta_{\alpha}$ , що відповідають найбільш інтенсивним лініям (ДУЖ.С., С., СР.). За формулою (1.10) знаходять, які значення *Sin* відповідають відзначеним лініям. Отриманий ряд  $\sin\theta_\beta$  порівнюють

із розрахунковими даними  $Sin\theta$ . Якщо знайдеться лінія, для якої  $Sin\theta = Sin\theta_{\beta}$ , і якщо інтенсивність цієї лінії виявиться помітно меншою (у 4-5 разів), ніж у відповідної  $\alpha$ -лінії, то ці дві лінії дійсно утворилися завдяки дифракції *K* і *K* від площин з однаковими індексами *(HKL)*.

Тоді в стовпці проти цих ліній проставляється значок  $\beta$  або  $\alpha$ . При цьому в лініях  $\beta$  рекомендується в якості індексу зазначити номер відповідної  $\alpha$ -лінії. Наприклад, значок  $\beta$  3 означає, що лінія , отримана від площин із тими ж індексами *(HKL)*, що і дана лінія  $\beta$ , і є третьою лінією в таблиці. Якщо лінія  $\beta$  відсутня, то це значить, що вона не виявилася на рентгенограмі унаслідок своєї малої інтенсивності.

15. Для  $\alpha$  - ліній обчислити значення  $d_{hel}$  за формулою (1.2). Розрахунок робити з точністю  $\pm$  0,01 Å при  $\theta$  <60° або 0,001 Å при  $\theta$  >60°. Дані про довжини хвиль наведено в спеціальних таблицях.

16. За допомогою таблиць знайти речовину, для якого табличні дані збігаються з розрахунковими (відхилення обчислених значень не повинно відрізнятись від табличних більш ніж на 0,01 Å). Заповнити таблицю 1.1.

*Таблиця 1.1*

Випромінювання Діаметр камери *Dк*  Радіус зразка  $\rho$  -Тип зйомки

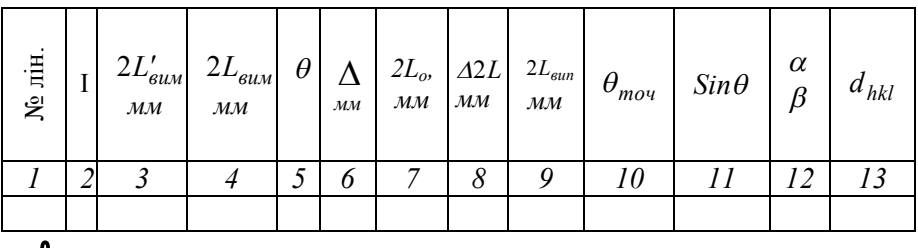

 **<sup>З</sup>верніть увагу:** Стовпець 3 заповнюється тільки при зворотній і асиметричній зйомках. При асиметричній зйомці  $D_k=D_{\text{ech}}$ .

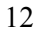

### **КОНТРОЛЬНІ ПИТАННЯ**

- 1. Опишіть будову РКД та рентгенівської трубки.<br>2. Які метоли реєстрації рентгенівського пр
- Які методи реєстрації рентгенівського променя ви знаєте?
- 3. Дайте визначення рентгенівському випромінюванню.
- 4. Чому  $\beta$  лінії мають меншу інтенсивність, ніж  $\alpha$  лінії?
- 5. Як формуються пари симетричних ліній на дебаєграмах?
- 6. Виведіть рівняння 1.1.

**?**

- 7. Розкрийте переваги асиметричної зйомки перед оберненою та прямою.
- 8. Сформулюйте закон Мозлі.

#### **ЛАБОРАТОРНА РОБОТА № 2**

#### **ІНДИЦИРУВАННЯ РЕНТГЕНОГРАМ РЕЧОВИН ІЗ КУБІЧНИМИ ГРАТКАМИ**

**Мета роботи:** закріпити навички аналізу дебаєграм; освоїти методику індиціювання ліній рентгенограм правило погасання для визначення типу ґратки браве, навчитись розраховувати параметр кристалічної ґратки.

**Обладнання і матеріали:** камера Дебая (РКД), установка рентгенівська УРС-, порошки металів.

### **ТЕОРЕТИЧНІ ВІДОМОСТІ**

Однією з основних задач рентгеноструктурного аналізу є встановлення кристалічної структури речовини, і зокрема визначення параметрів кристалічної ґратки. Це завдання можливо виконати, якщо відомі міжплощинні відстані  $d_{hkl}$  для даної речовини та індекси інтерференції *HKL*, що відповідають кожній лінії рентгенограми, тому що для *кубічної* сингонії

$$
\frac{1}{d^2_{hkl}} = \frac{H^2 + K^2 + L^2}{a^2}
$$
 (2.1)

Вихідною формулою для визначення *(HKL)* речовин із кубічними гратками є вираз (2.1) та формула Вульфа-Бреггів:  $2d_{hkl} \cdot \sin\theta = n\lambda$ перетворена до вигляду:

$$
\sin^2 \theta = \frac{\lambda^2}{4a^2} \cdot (H^2 + K^2 + L^2)
$$
 (2.2)

З виразів  $(2.1)$  і  $(2.2)$  випливає, що кожному значенню  $sin \theta$ , а отже, і *hkl d* відповідають певні значення індексів інтерференції *HKL*. Зворотне твердження справедливе не в усіх випадках, тому що при дифракції рентгенівських променів від складних ґраток діє закон

загасання, відповідно до якого гасяться всі лінії з індексами, що задовольняють умові рівності нулю структурного фактора інтенсивності.

У випадку ОЦК-ґраток на рентгенограмах відсутні лінії, для яких сума квадратів індексів  $(H^2 + K^2 + L^2)$  є число непарне. У випадку ГЦК-ґраток гасяться лінії, для яких індекси *H, К, L* є числа різної парності (табл.2.1).

У випадку гексагональної компактної ґратки гасяться лінії, для яких індекс *L* є число непарне, а сума *Н + 2К* кратна трьом, і лінії виду *00L* при непарному *L*.

З виразів (2.1) і (2.2) випливає:

$$
\frac{d^2H_jK_jL_j}{d^2H_iK_iL_i} = \frac{H_i^2 + K_i^2 + L_i^2}{H_j^2 + K^2 + L_j^2} = Q \quad , \quad \frac{\sin^2\theta_i}{\sin^2\theta_j} = \frac{H_i^2 + K_i^2 + L_i^2}{H_j^2 + K^2 + L_j^2} = Q
$$

Тобто відношення квадратів синусів кутів дифракції для різних ліній, як і зворотнє відношення квадратів міжплощинних відстаней, що відповідають тим же лініям, дорівнює відношенню цілих чисел. Якщо скласти аналогічні відношення для всіх ліній рентгенограми в порядку зростання кута  $\theta$ , де  $H_i$ ,  $K_i$ ,  $L_i$  – індекси *i*-тої лінії,  $H_l$ ,  $K_l$ ,  $L_l$ – індекси першої лінії, то встановлюється строго визначений ряд чисел, різний для ґраток різного типу (табл. 2.2).

Після індиціювання рентгенограми речовини з кубічною ґраткою, *період* останньої визначають за однією з формул:

$$
a = \frac{\lambda}{2\sin\theta} \cdot \sqrt{H^2 + K^2 + L^2}
$$
 (2.3)

$$
a = d_{hkl} \cdot \sqrt{H^2 + K^2 + L^2}
$$
 (2.4)

Легко показати, що похибка визначення *а* в першому наближенні дорівнює:  $\Delta a = -\alpha ctg\theta \Delta \theta$ , де  $a$  – період ґратки,  $\theta$  - кут дифракції.

Як видно з останнього виразу, *а* мінімально для ліній із максимальним значенням кута  $\theta$ . Тому як дійсне значення *а* варто прийняти або значення для лінії з найбільшим кутом, або, точніше, величину, отриману екстраполяцією функції  $a = aff(\theta)$  до кута  $\theta = 90^\circ$ . Більш точне значення періоду дають методи графічної екстраполяції. Існує декілька методів графічної екстраполяції. Добрі результати дає метод Нельсона - Райлі.

Таблиця 2.1 Можливі індекси інтерференції для перших десяти ліній

| Номер<br>лінії в<br>порядку<br>зростання<br>кута | Примітивна<br>кубічна (К6) |             | ОЦК К8         |             | ГЦК К12    |             | Кубічна<br>типу<br>алмаз (К4) |             |
|--------------------------------------------------|----------------------------|-------------|----------------|-------------|------------|-------------|-------------------------------|-------------|
|                                                  | $\sum H^2$                 | <b>HKL</b>  | $\sum H^2$     | <b>HKL</b>  | $\sum H^2$ | <b>HKL</b>  | $\sum H^2$                    | <b>HKL</b>  |
| 1                                                | 1                          | 100         | $\overline{2}$ | 110         | 3          | 111         | 3                             | 111         |
| $\overline{2}$                                   | $\overline{2}$             | 110         | 4              | 200         | 4          | 200         | 8                             | 220         |
| 3                                                | 3                          | 111         | 6              | 211         | 8          | 220         | 11                            | 311         |
| $\overline{4}$                                   | $\overline{4}$             | 200         | 8              | 220         | 11         | 311         | 16                            | 400         |
| 5                                                | 5                          | 210         | 10             | 310         | 12         | 222         | 19                            | 331         |
| 6                                                | 6                          | 211         | 12             | 222         | 16         | 400         | 24                            | 422         |
| 7                                                | 8                          | 220         | 14             | 321         | 19         | 331         | 27                            | 333,<br>511 |
| 8                                                | 9                          | 300,<br>221 | 16             | 400         | 20         | 420         | 32                            | 440         |
| 9                                                | 10                         | 310         | 18             | 411,<br>330 | 24         | 422         | 35                            | 531         |
| 10                                               | 11                         | 311         | 20             | 420         | 27         | 333,<br>511 | 40                            | 620         |

| Тип гратки          | $\frac{{H_i}^2 + {K_i}^2 + {L_i}^2}{H_i^2 + {K_i}^2 + {L_i}^2} = Q_i$ |
|---------------------|-----------------------------------------------------------------------|
| Примітивна К6       | 1;2;3;4;5;6;8;9;10;11                                                 |
| ОЦК К8              | 1;2;3;4;5;6;7;8;9;10                                                  |
| THK K <sub>12</sub> | 1;1,33;2,66;3,67;4;5,33;6,33;6,67;8;9                                 |
| Типу алмаз К4       | 1;2,66;3,67;5,33;6,33;8;9;10,67;11,67                                 |

Таблиця 2.2. Ряд *Q* для кубічних ґраток

*Нельсон та Райлі* запропонували екстраполяційну *функцію*:

$$
f_{H-P}(\theta) = \frac{1}{2} \left( \frac{\cos^2 \theta}{\sin \theta} + \frac{\cos^2 \theta}{\theta} \right)
$$

Ця функція була виведена для циліндричних зразків із середнім рівнем поглинанням, які не мають ексцентриситету при експоненціальному розподілі інтенсивності у фокусі трубки. Функція лінійна в інтервалі кутів  $\theta$  від 30° до 90°, і тому екстраполяцію Нельсона і Райлі зручно проводити в тих випадках, коли на рентгенограмі є достатнє число ліній при кутах  $\theta$  > 30°. Крім того, ця екстраполяція *а* = *a[fН-Р()]* застосовна і до кристалів некубічних систем.

Для знаходження абсолютної похибки  $\Delta a$  крім кута  $\theta$ , характерного для лінії, за якою проводився розрахунок періоду гратки, необхідно знати похибку  $\Delta\theta$  у визначенні кута  $\theta$ . У залежності від типу зйомки ця величина виражається по-різному. При зйомці в циліндричній камері (див. роботу 1)

$$
\Delta \theta = \frac{\Delta L}{D_K},\tag{2.5}
$$

де *ΔL*- помилка промірів дуг на рентгенограмі; *Dк*- діаметр камери.

Після підрахунку періоду ґратки *а* корисно перевірити правильність визначення типу ґратки, підрахувавши число атомів, на одну елементарну комірку. Для цього необхідно знайти наступну величину – масу елементарної комірки  $M_{\text{ex}} = V_{\text{ex}} \cdot \rho$ , де  $V_{\text{ex}} - 0.06$ 'єм елементарного комірки,  $\rho$ - густина речовини, яка досліджується.

З іншого боку, *М е.к.= N N*0  $\frac{A}{\cdot}$ 

де *N* – число атомів, що приходиться на елементарну комірку; *А* – атомна вага досліджуваної речовини; *N 0*- число Авогадро.

Тоді V <sub>е.к</sub>: 
$$
\rho = N \frac{A}{N_0}
$$
, звідки  
\n
$$
N = \frac{a^3 \cdot \rho \cdot N_0}{A}
$$
\n(2.6)

### **25** ПРАКТИЧНА ЧАСТИНА

1. Записати вихідні дані: тип зйомки, діаметр камери, довжину хвилі випромінювання, радіус зразка.

2. Зробити виміри і заповнити таблицю 2.3.

3. Для лінії  $\alpha$  обчислити відношення квадрата синуса кута дифракції даної лінії до квадрата синуса кута першої лінії:

$$
Q = \frac{\sin^2 \theta_i}{\sin^2 \theta_1}
$$

(результати обчислень, зазначених у пунктах 3-9, занести в таблицю 2.4.).

4. Обчислити приблизно (внаслідок неточності у визначенні величини  $Q_i$ ) значення  $H_i^2 + K_i^2 + L_i^2$ . Знайти точні значення  $H_i^2 + K_i^2$ *+L<sup>i</sup> 2* шляхом округлення до найближчого цілого. Визначити значення  $HKL$  за знайденими  $H^2 + K^2 + L^2$ .

5. Обчислити період ґратки *а* за формулою (2.4) або (2.3) для чотирьох ліній рентгенограми з максимальними кутами  $\theta$ . Порівняти обчислені значення  $Q_i$  з приведеними в таблиці 2.2 і визначити тип ґратки Браве.

6. Підрахувати абсолютну похибку у визначенні періоду ґратки для зазначених у пункті 5 чотирьох ліній рентгенограми за формулою *D<sup>K</sup>*  $\Delta a = -actg \theta \frac{\Delta L}{D}$ , де  $\Delta L$  — помилка при вимірі відстані 2L

(при промірі рентгенограми лінійкою *L* не повинна перевищувати  $+0,1$  MM).

7. Побудувати графік *а* = *a[fН-Р()]* і визначити точне значення періоду ґратки.

8. Перевірити правильність індиціювання рентгенограми, вирахувавши число атомів N , що приходить на елементарну комірку, за формулою (2.6).

*Таблиця 2.3.*

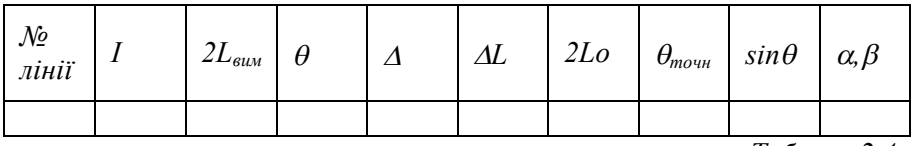

*Таблиця 2.4*

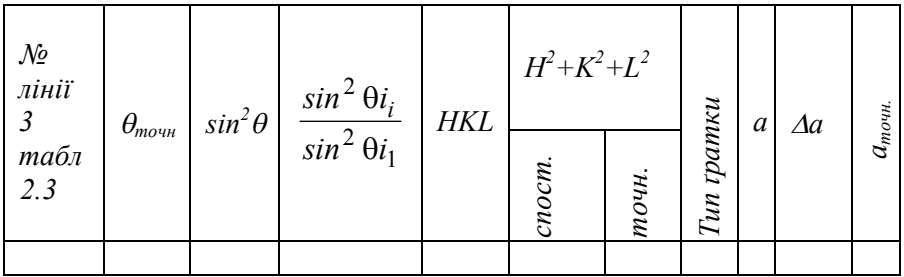

#### **КОНТРОЛЬНІ ПИТАННЯ**

1. Чим пояснюється згасання ліній на рентгенограмі?

**?**

- 2. Як розрізнити рентгенограми, відзняті від речовин з примітивною та об'ємноцентрованою ґратками?
- 3. Чи можливо за розташуванням ліній на рентгенограмі визначити, від речовини з якою ґраткою (ГЦК аба ОЦК) відзняті рентгенограми?
- 4. Які лінії рентгенограми доцільніше використовувати для підрахунку періоду ґратки?
- 5. Як залежить період ґратки від індексів інтерференції?
- 6. Що необхідно знати для визначення числа структурних одиниць на комірку?

#### **ЛАБОРАТОРНА РОБОТА №3**

#### **ІНДИЦИРУВАННЯ РЕНТГЕНОГРАМ РЕЧОВИН ІЗ ГРАТКАМИ, ЩО НАЛЕЖАТЬ ДО СЕРЕДНІХ СИНГОНІЙ**

**Мета роботи:** ознайомитись з особливостями приготування зразків для досліджень**,** на дифрактометрі ДРОН – 3 освоїти навики виміру положення ліній на рентгенограммі і оцінка їх інтенсивності, розрахунку параметрів ґраток.

**Обладнання і матеріали:** ДРОН-3, ДРОН-3М, зразки для досліджень.

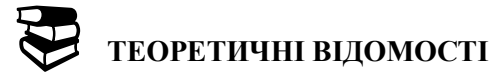

Для речовин, ґратки яких належать до середніх сингоній, вирази, що зв'язують індекси площини з міжплощинними відстанями, або синусом кута дифракції, являють собою багаточлени наступного виду:

для *тетрагональної* сингонії:

$$
\frac{1}{d_{hkl}^2} = \frac{1}{a^2} \left[ H^2 + K^2 + \frac{a^2}{c^2} L^2 \right], \sin^2 \theta = \frac{\lambda}{4a^2} \left[ H^2 + K^2 + \frac{a^2}{c^2} L^2 \right] (3.1)
$$

- для *гексагональної* сингонії:

$$
\frac{1}{d_{hkl}^2} = \frac{1}{a^2} \left[ \frac{4}{3} (H^2 + K^2 + HK) + \frac{a^2}{c^2} L^2 \right],
$$
  

$$
\sin^2 \theta = \frac{\lambda}{4a^2} \left[ \frac{4}{3} (H^2 + K^2 + HK) + \frac{a^2}{c^2} L^2 \right]
$$
(3.2)

З виразів (3.1) і (3.2) випливає, що відношення *Q* квадратів синусів кутів дифракції, або відношення обернених квадратів міжплощинних відстаней для різних ліній рентгенограми, не можуть бути прирівняні до відношення цілих чисел, як для речовин кубічної сингонії. В окремих випадках для площин виду (HK0) і (00L) праві частини виразів (3.1) і (3.2) перетворюються в одночлени, і для цих систем площин відношення *Q* виявляться пропорційними відношенню цілих чисел. Ряди цих відношень *QHK0* і *Q00L* наведено в таблиці 3.1. Як видно з таблиці, ряди *Q00L* для тетрагональної і гексагональної сингоній збігаються; у той час як ряди *QHK0тетр* і *QHK0гекс* відрізняються один від одного. Отже,

Симетрія ґратки  $\vert$  Величина Для систем площин НК0  $\frac{1}{2}$   $\frac{1}{2}$  $^{2}$ HKO  $^{2}$ <sub>100</sub> <sup>2</sup> $\theta_{100}$  $^{2}$   $\theta_{HK0}$ *HK HK*  $\frac{HK0}{2} = \frac{a}{2} = \frac{100}{2} = Q$ *d d sin*  $\frac{\sin^2\theta_{HK0}}{\sin^2\theta_{100}} = \frac{d^2_{100}}{d^2_{HK0}} =$  $\theta$ Гексагональна, а також ромбоедрична в гексагональних осях 1, 3, 4, 7, 9, 12, 13, 16, 19, 21 Тетрагональна 1, 2, 4, 5, 8, 9, 10, 13, 16, 17, 18, 20 Для систем площин 00L  $\frac{2.2 \times 10^{12} \text{ J}}{2.2 \times 10^{12}} = \frac{2.2 \times 10^{11} \text{ J}}{1.2 \times 10^{12}} = 0.001$ *L*  $L = \frac{u_{001}}{2} = Q$ *d d sin sin* 00  $^{2}$ <sub>00</sub>  $^{2}$ <sub>001</sub> <sup>2</sup> $\theta_{001}$ <sup>2</sup> $\theta_{00}$  $\frac{\partial_{00L}}{\partial_{001}} = \frac{a_{00L}}{d^2} =$  $\theta$ Гексагональна, тетрагональна і ромбоедрична  $1, 4, 9, 16, 25, 36,...$ 

Таблиця 3.1. Ряд *Q* для середніх сингоній

для частини ліній на рентгенограмах кристалів середніх сингоній відношення  $sin^2 \theta_k$ :  $sin^2 \theta_i$ :  $sin^2 \theta_j$  збігається з рядом  $Q_{HK0memp}$  або *QHK0гекс*.

Наприклад, для другої, четвертої і сьомої лінії рентгенограми монокарбіду вольфраму WC вірне відношення  $\sin^2 \theta_k : \sin^2 \theta_i : \sin^2 \theta_j = 1 : 3 : 4$ , що збігається з рядом  $Q_{HK0zexc}$ , отже, ця фаза має гексагональну ґратку.

Однак, отримані в такий спосіб результати дають лише попередні дані щодо кристалічної структури тієї або іншої речовини. Для повного фазового аналізу кристалів середніх сингоній аналітичне індиціювання рентгенограм не застосовується, тому що

воно залишає неврахованим більшість ліній рентгенограми. Тому індиціювання рентгенограми розглянутого типу робиться графічно.

Як видно з виразів (3.1) і (3.2), при заданих індексах інтерференції *HKL* міжплощинні відстані *hkl d* , як і синуси бреггівських кутів  $\theta$ , залежать не тільки від постійної ґратки *а*, але і від відношення *c/a*, тобто  $d = f(a, c/a)$ ; *sin* $\theta = f(a, c/a)$ .

Тому для графічного індиціювання рентгенограм гексагональних і тетрагональних кристалів прийшлося б будувати просторові моделі, в яких уздовж однієї з осей були б відкладені величини 1/*a* або /*a*, по іншій - *с/a* і по третій *- d* або *sin*. Кожній лінії з індексами *HKL* відповідала б у такій моделі криволінійна поверхня. Виготовити таку модель було б дуже важко, а користуватися нею практично неможливо.

Виявляється, що завдання графічного індиціювання рентгенограм речовин із гексагональними та тетрагональними ґратками набагато полегшиться, якщо взяти до уваги ту обставину, що відношення квадратів міжплощинних відстаней у розглянутих кристалах є функцією одного тільки відношення *с/a* і не залежать від періоду ґратки *а*. Так, для гексагональної ґратки:

$$
\frac{d_2^2}{d_1^2} = \frac{\frac{4}{3}(H_1^2 + K_1^2 + H_1 K_1) + \frac{a^2}{c^2} L_1^2}{\frac{4}{3}(H_2^2 + K_2^2 + H_2 K_2) + \frac{a^2}{c^2} L_2^2}
$$

Якщо прологарифмувати відношення  $d_2^2/d_1^2$ , то одержимо, очевидно, різницю двох величин, що залежать тільки від відношення *с/а*:

$$
lg\ d_2^2 - lg\ d_1^2 = lg \left[ \frac{4}{3} \left( H_1^2 + K_1^2 + H_1 K_1 \right) + \frac{a^2}{c^2} L_1^2 \right] -
$$

$$
- lg \left[ \frac{4}{3} \left( H_2^2 + K_2^2 + H_2 K_2 \right) + \frac{a^2}{c^2} L_2^2 \right]
$$

Та обставина, що різниця логарифмів будь-якої пари міжплощинних відстаней у кристалі середньої сингонії залежить

тільки від відношення *с/a* і не залежить від періодів ґратки *а* і *с*, використана Б'єрнстремом для побудови найбільш поширених у даний час графіків для індиціювання рентгенограм гексагональних і тетрагональних полікристалів. На цих графіках по вісі абсцис відкладена сума *lg d*<sup>2</sup> + *lg* $(1/a^2 + 1/c^2) = P$  .

Легко показати, що для гексагональної сингонії

$$
P = lg \left[ \frac{4}{3} \left( H^2 + HK + K^2 \right) - \frac{4}{3} \left( H^2 + HK + K^2 \right) - L^2 \right] \cdot \frac{1}{\left( \frac{c}{\sqrt{a}} \right)^2 + 1}
$$

Дійсно,

$$
\frac{1}{d^2} = \frac{\frac{4}{3}(H^2 + K^2 + HK)}{a^2} + \frac{L^2}{c^2}
$$

Додавши до обох частин останнього рівняння вираз 2 2  $\mu$   $\mu$   $\mu$   $\mu$   $\mu$   $\lambda$ 3 4 *c*  $H^2 + HK + K$ 

Одержимо

$$
\frac{1}{d^2} = \left(\frac{1}{a^2} + \frac{1}{c^2}\right) \left\{ \frac{4}{3} \left(H^2 + HK + K^2\right) - \left[\frac{4}{3} \left(H^2 + KH + K^2\right) - L^2\right] \frac{1}{\left(\frac{c}{a}\right)^2 + 1} \right\}
$$

Логарифмуючи останній вираз, одержимо

$$
-lg d2 = lg \left(\frac{1}{a2} + \frac{1}{c2}\right) +
$$
  
+  $lg \left\{\frac{4}{3} (H2 + HK + K2) - \left[\frac{4}{3} (H2 + HK + K2) - L2 \right] \frac{1}{\left(\frac{c}{a}\right)^{2} + 1} \right\}$ 

$$
lg d^{2} + lg \left(\frac{1}{a^{2}} + \frac{1}{c^{2}}\right) =
$$
  
=  $-lg \left\{\frac{4}{3} \left(H^{2} + HK + K^{2}\right) - \frac{4}{3} \left[(H^{2} + HK + K^{2}) - L^{2}\right] \frac{1}{\left(\frac{c}{a}\right)^{2} + 1}\right\}$ (3.3)

У графіках Б'єрнстрема для заданої трійки індексів *HKL* будуються криві, які відображають залежність *Р* як функції відношення *с/а*. Цілком очевидно, що при будь-якому фіксованому значенні *с/а* різниця *Р<sup>2</sup> – Р1* дорівнює різниці логарифмів квадратів міжплощинних відстаней  $\log d_1^2 - \log d_2^2$ , яку визначають експериментально. Для полегшення розрахунків, до номограм Б'єрнстрема додається масштабна лінійка, за допомогою якої, знаючи ряд міжплощинних відстаней *d1, d2, d3*, …, на смужці паперу можна відкласти відрізки, рівні *2(lgd1-lgd2), 2(lgd1-lgd3).* Для цього досить смужку чистого паперу накласти на масштабну лінійку і нанести на папір штрихи проти цифр, що відповідають значенням *d1, d2, d3, …* Відстані між отриманими штрихами виявляться рівними *2(lgd1-lgd2), 2(lgd1-lgd3)*. …

Потім лінійку накладають на графік так, щоб її крайка з нанесеними штрихами збіглася з верхньою горизонталлю графіка, а позначка, що відповідає найбільшому значенню  $d_{hk}$ , збігалась із кривою для лінії (001), і плавно переміщають униз паралельно самій собі, зберігаючи збіг крайньої правої позначки з зазначеною кривою. Якщо вдасться домогтися того, щоб всі позначки на лінійці лягли одночасно на лінії графіка, то завдання вирішене. Індекси *HKL* зазначені в кінці кожної кривої графіка, а відношення *с/а* знаходять на осі ординат.

Якщо неможливо домогтися збігу позначок на лінійці з кривими на графіку так, щоб перша крайня справа оцінка лежала на кривій (001), то потрібно спробувати провести індиціювання, переміщуючи першу позначку по кривим (002), (003) і т.д.

Якщо ці операції не приведуть до бажаного збігу, то потрібно провести аналогічну процедуру, накладаючи лінійку крайкою на нижню горизонталь поєднуючи позначку для першої лінії рентгенограми з кривими для ліній (100), (110) і т.д.

При практичному виконанні графічного індиціювання варто мати на увазі, що кожна позначка  $d_{hk}$  на лінійці повинна збігтися з якоюсь кривою, тоді як не кожна крива обов'язково повинна збігтися з якою-небудь позначкою. Деякі криві можуть опинитися поза позначками. Це означає, що лінії з відповідними індексами *HKL* на рентгенограмі ґратки даного типу гасяться.

Після того, як за допомогою графіків отримано індекси дифракційних ліній і знайдене відношення *с/a=n*, періоди ґратки *а* і *с* можна визначити за кутом  $\theta$  для однієї тільки лінії по формулі

$$
a=\frac{\lambda}{2\sin\theta}\sqrt{\frac{4}{3}\left(H^2+HK+K^2\right)+\frac{L^2}{n^2}}\ ,\quad c=a\cdot n\ .
$$

Однак, значення *с/a=n*, отримане безпосередньо з графіків, дуже неточне. Тому після графічного індиціюванням рентгенограми періоди *а* і *с* визначають аналітично. Слід зазначити, що в той час, коли при індиціюванні рентгенограм кубічних кристалів єдину постійну *а* можна визначити по одній лише лінії на рентгенограмі, для знаходження *а* і *с* гексагональних і тетрагональних кристалів потрібно, принаймні, два рівняння, що включають у себе результати виміру пари ліній. Нижче наводиться вивід співвідношень для визначення періодів *а* і *с* гексагональної ґратки. Для цього користуються виразом (3.2), записаним для двох ліній із великими кутами  $\theta$  у вигляді

$$
\frac{1}{d_1^2} = \frac{\frac{4}{3}A_1}{a_2} + \frac{B_1}{c^2} , \qquad \frac{1}{d_2^2} = \frac{\frac{4}{3}A_2}{a^2} + \frac{B_2}{c^2} ,
$$

 $\mu$   $A_1 = H_1^2 + H_1 K_1 + K_1^2$ ,  $B_1 = L_1^2$ ,  $A_2 = H_2^2 + H_2 K_2 + K_2^2$ ,  $B_2 = L_2^2$ .

Помножимо перше з отриманих рівнянь на А2, а друге – на А1, і з другого віднімемо перше:

$$
\frac{A_1}{d_2^2} - \frac{A_2}{d_2^2} = \frac{A_1 B_2 - A_2 B_1}{c^2}, \text{ } 3Bi \text{ J K } c^2 = \frac{A_1 B_2 - A_2 B_1}{\frac{A_1}{d_2^2} - \frac{A_2}{d_1^2}}
$$
\n(3.4)

Аналогічно можна показати, що

$$
a^{2} = \frac{\frac{4}{3} (A_{1}B_{2} - A_{2}B_{1})}{\frac{B_{2}}{d_{1}^{2}} - \frac{B_{1}}{d_{2}^{2}}}
$$
(3.5)

Знаючи значення *а* і *с*, легко знайти величину відношення

$$
\frac{c}{a} = \frac{\sqrt{3}}{2} \sqrt{\frac{B_2 d_2^2 - B_1 d_1^2}{A_1 d_1^2 - A_2 d_2^2}}
$$
(3.6)

Таким чином для *тетрагональної сингонії* :

$$
a^{2} = \frac{A_{1}B_{2} - A_{2}B_{1}}{B_{2}} , c^{2} = \frac{A_{1}B_{2} - A_{2}B_{1}}{A_{1}} , (3.7)
$$
  

$$
\frac{A_{2}}{d_{h_{1}k_{1}l_{1}}} - \frac{B_{1}}{d_{h_{2}k_{2}l_{2}}} , c^{2} = \frac{A_{1}B_{2} - A_{2}B_{1}}{A_{h_{2}k_{2}l_{2}}} ,
$$

 $A = H^2 + K^2$ ,  $B = L^2$ .

для *гексагональної сингонії:*

$$
a^{2} = \frac{4}{3} \cdot \frac{A_{1}B_{2} - A_{2}B_{1}}{B_{2}} , c^{2} = \frac{A_{1}B_{2} - A_{2}B_{1}}{A_{1}} , (3.8)
$$
  

$$
\frac{d^{2}_{h_{1}k_{1}l_{1}}}{d^{2}_{h_{2}k_{2}l_{2}}} - \frac{A_{2}}{A_{h_{2}k_{2}l_{2}}} - \frac{A_{1}}{A_{h_{1}k_{1}l_{1}}^{2}} ,
$$

 $A = H^2 + HK + K^2$ ,  $B = L^2$ .

## **ДО ПРАКТИЧНА ЧАСТИНА**

1. Приготувати зразок для рентгенівського фазового аналізу. В роботі зйомка ведеться з зразків, що мають форму паралелепіпеду. Зразок закріплюють у кювети та розташовуються в гоніометрі ДРОН-3. На діаграмну стрічку реєструють профіль дифракційних максимумів від ґратки досліджуваного зразку.

2. Записати вихідні дані: довжину хвилі випромінювання.

3. Визначити кутове положення центра ваги ліній за наступною методикою: 1) накреслити лінію фону; 2) на половині висоти дифракційного максимуму визначити його ширини та виміряти відстань (в *мм*) від центру до най ближнього кута; 3) перевести отримане значення з *мм* в *градуси*. Проміряти всю дифрактограму, оцінити інтенсивності ліній, розрахувати кути  $\theta$ , відокремити лінії  $\beta$ від ліній  $\alpha$ , обчислити значення  $d_{bkl}$  та зіставити з табличними даними. Результати зазначених у цьому пункті занести в таблицю 3.2.

4. Встановити тип кристалічної ґратки досліджуваної речовини. Для цього необхідно скласти ряд значень  $sin\theta$  для всіх  $\alpha$ -ліній рентгенограми і, уважно аналізуючи отриманий ряд, вибрати з нього такі значення, що відносяться один до одного як цілі числа. Отриману в такий спосіб послідовність цілих чисел слід порівняти з даними таблиці 3.1 і на підставі цього порівняння зробити висновок про приналежність досліджуваної речовини до гексагональної або тетрагональної сингонії.

5. Проіндиціювати рентгенограму для  $\alpha$ -ліній за таблицею 3.3.

6. Для декількох пар ліній із великими кутами розрахувати за (3.7), (3.8) значення періодів ґратки *а* і *с* та відношення *с/а*. Данні занести в таблицю 3.3.

*Таблиця 3.2*

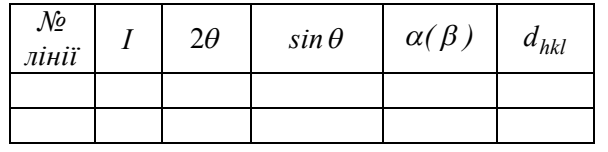

*Таблиця 3.3*

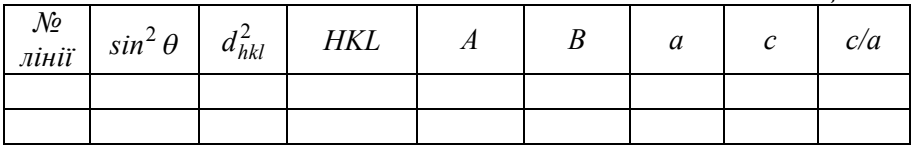

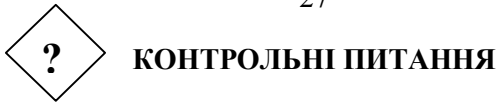

- 1. Чому для індиціювання рентгенограм від речовин середніх сингоній використовують графічний, а не аналітичний метод?
- 2. За якою лінією з яким індексом можна визначити період с кристалічної ґратки речовини, що належить до тетрагональної сингонії?
- 3. Чому при зйомці рентгенограм на одному випромінюванні лінії на рентгенограмі від речовин що належать до тетрагональної сингонії більше, ніж на рентгенограмах від речовин з кубічною сингонією?
- 4. Продемонструйте графічний метод індиціювання рентгенограми від речовин, що належать до середньої сингонії.

#### **ЛАБОРАТОРНА РОБОТА №4**

#### **КІЛЬКІСНИЙ ФАЗОВИЙ АНАЛІЗ СУМІШІ ПОРОШКІВ ЧИСТИХ МЕТАЛІВ**.

**Мета роботи:** освоїти метод кількісного фазового аналізу, методику приготування суміші порошків для досліджень, закріпити навички проведення вимірів положення ліній на рентгенограмі та оцінки їх інтенсивності, визначення типу ґратки за видом дифрактограми.

**Обладнання і матеріали:** ДРОН-3, ДРОН-3М, суміші порошків, кювета, вазелін.

### **ТЕОРЕТИЧНІ ВІДОМОСТІ**

Використовуючи рентгеноструктурний аналіз, можна визначити фазовий склад не тільки якісно, але й кількісно. В основі кількісного фазового аналізу лежить той факт, що для речовин інтенсивність ліній пропорційна об'ємній частці даного компонента. Якщо відомо відношення інтенсивності обох фаз *А* и *В* у чистому вигляді *B A I*  $\frac{I_A}{I}$ , то вимірюючи відношення інтенсивностей тих же ліній

фаз, що знаходяться у суміші один з одним  $\frac{A}{I_B^e}$ *е A I*  $\frac{I_A^e}{I_A}$ , можна скласти

наступну пропорцію:

$$
\frac{I_A^e}{I_B^e} = \frac{C_A^o}{C_B^o} \cdot \frac{I_A^T}{I_B^T},
$$

де  $C_A^o$ ,  $C_B^o$  - об'ємні концентрації фаз А и В у суміші. Відношення *B A I*  $\frac{I_A}{I}$  можна обчислити теоретично, приймаючи до уваги той факт, що інтегральна інтенсивність ліній рентгенограми є функцією ряду факторів

$$
\frac{I}{I_O} = Kf(\theta)P|S|^2 F^2 e^{-2m} R(\theta) N^2,
$$
\n(4.1)

де *К* - постійна для даних умов зйомки величина; *f ( )*- кутовий множник інтенсивності; *Р* - множник повторюваності;  $|S|^2$ структурний множник інтенсивності;  $F^{\, 2}$ - атомний множник інтенсивності;  $e^{-2m}$  - температурний множник інтенсивності;  $R(\theta)$ абсорбційний множник; *N* - число елементарних комірок в одиниці об'єму речовини.

*Кутовий множник f ( )* враховує поляризацію, що виникає при розсіюванні рентгенівських променів. Як показує теорія, при розсіюванні рентгенівських променів полікристалічною речовиною кутовий множник інтенсивності має наступний вигляд:

$$
f(\theta) = \frac{1 + \cos^2 2\theta}{\sin^2 \theta \cos \theta}
$$
 (4.2)

Значення  $f(\theta)$  у залежності від кута  $\theta$  наведено в спеціальних таблинях

*Множник повторюваності* Р дорівнює числу родин площин, що мають однакову міжплощинну відстань і однаковий структурний множник. Значення *Р* приведені в спеціальних таблицях.

 $\emph{Cmpykmyp}$ ний множник  $\left\vert S\right\vert ^{2}$ враховує залежність інтенсивності рентгенівських променів від розташування атомів в елементарній комірці. Припускаючи, що всі електрони атома локалізовані в одній точці, то амплітуда *A<sup>o</sup>* рентгенівських променів, розсіяних атомом, буде дорівнювати  $A_o = zA_e$ , де Z - порядковий номер речовини;  $A_e$ амплітуда рентгенівських променів, розсіяних одним електроном. Якщо в розсіюванні рентгенівських променів бере участь *q* атомів, що складають базис кристалічної ґратки, то сумарна амплітуда відбитих променів буде дорівнювати

$$
A_S = \sum_{j=1}^q z_j A_e e^{i\psi} ,
$$

де  $\psi$  - різниця фаз між променями, відбитими від різних атомів базису. Амплітуда променів, розсіяних групою атомів базису, виражена в "електронних одиницях розсіювання", тобто поділена на амплітуду променів, розсіяних одним електроном, називається структурною амплітудою і позначається *S* . Очевидно, що

$$
|S| = \frac{A_S}{A_e} = \sum_{j=1}^{q} z_j e^{i\psi}
$$
 (4.3)

Величина, що дорівнює квадрату структурної амплітуди, називається структурним множником  $S$ <sup>2</sup>. Інтенсивність інтерференційних ліній та плям пропорційна структурному множнику. Можна показати, що

$$
\psi = 2\pi \big(m_j H + n_j K + p_j L\big) ,
$$

де *m<sub>j</sub>*, *n<sub>j</sub>*, *p<sub>j</sub>* - координати, *i*-го атома базису; *H, K, L* – індекси інтерференції. Тоді

$$
|S| = \sum_{j=1}^{q} z_j e^{2\pi i (m_j H + n_j K + p_j L)},
$$

або в тригонометричній формі

$$
|S| = \sum_{j=1}^{q} z_j \left[ \cos 2\pi \left( m_j H + n_j K + p_j L \right) + i \sin 2\pi \left( m_j H + n_j K + p_j L \right) \right] (4.4)
$$
  

$$
|S|^2 = \left\{ \sum_{j=1}^{q} z_j \cos 2\pi \left( m_j H + n_j K + p_j L \right) \right\}^2 +
$$
  

$$
+ \left\{ \sum_{j=1}^{q} z_j \sin 2\pi \left( m_j H + n_j K + p_j L \right) \right\}^2
$$

Якщо кристал складається з атомів одного тільки елемента, то множник  $z_j$  у всіх членів сум буде той самий, його можна винести з під знаків суми. Як правило при вираженні структурного фактора для ґраток чистих елементів цей множник не записують.

$$
|S|^2 = \left\{ \sum_{j=1}^q \cos 2\pi \left( m_j H + n_j K + p_j L \right) \right\}^2 + \\ + \left\{ \sum_{j=1}^q \sin 2\pi \left( m_j H + n_j K + p_j L \right) \right\}^2 \tag{4.5}
$$

Вираз (4.3) для структурної амплітуди було отримано в припущенні, що всі електрони атома локалізовані в одній точці. При більш строгому підході до розглянутого питання варто врахувати той факт, що в дійсності електрони певним чином розподілені в просторі біля ядра, причому відстань між окремими електронами за порядком величини дорівнюють довжині хвилі рентгенівських променів. Тому промені, розсіяні окремими електронами, не збігаються за фазою, і сумарна амплітуда променів, відбитих від атома, буде дорівнювати геометричній, а не арифметичній сумі амплітуд окремих електронів,

тобто в загальному випадку  $A_o < zA_e$ . Відношення  $\frac{a_o}{A_e} = F$  $\frac{A_o}{A}$ *e*

називається атомною амплітудою,  $\left| \frac{A_0}{A} \right| = F^2$ 2  $\frac{0}{-}$  | = F *A A*  $\left(\begin{array}{c} 0 \\ e \end{array}\right)$  =  $\bigg)$  $\setminus$  $\overline{\phantom{a}}$  $\setminus$ ſ - атомним

фактором. *Атомний фактор* враховує ослаблення розсіяних рентгенівських променів, яке обумовлене просторовим розподілом електронів навколо ядра.

Можна показати, що

$$
F = \int\limits_V \rho(V) e^{i\psi} \, dV \,,
$$

де  $\rho(V)$  - густина електронів;  $\psi$  - різниця фаз між променями, відбитими від двох електронів, що знаходяться на відстані r друг від друга; *dV*-елемент об'єму.

Запишемо розглянуте рівняння в сферичних координатах:

32

$$
F = \int_{0}^{\infty} D(r) \frac{\sin \varphi \cdot r}{\varphi \cdot r} dr , \qquad (4.6)
$$

де *D(r)*- радиальна густина електронів;  $\varphi = \frac{1}{\lambda} \lambda$  $\pi$  sin  $\theta$  $\varphi = \frac{4\pi \sin \theta}{4}$  - величина, що залежить від відношення  $\frac{3\pi}{\lambda}$  $\frac{\sin\theta}{\sin\theta}$ .

3 виразу (4.6) видно, що  $F = F\left(\frac{2\pi}{\lambda}\right)$  $\bigg)$  $\setminus$  $\mathsf{I}$  $\setminus$  $= F$ *λ sinθ*  $F = F\left(\frac{m}{\lambda}\right)$ . Зі збільшенням  $\frac{3m}{\lambda}$ *sin*

атомна амплітуда  $F$  зменшується. Очевидно, що  $F = F_{max}$  при  $\varphi \rightarrow 0$ , коли  $\frac{3\pi q}{a^2}$ 2  $\frac{sin \varphi^2}{\varphi^2} \rightarrow 1$ . Тоді  $F_{max} = \int_{0}^{\infty}$  $= \int D(r) dV =$  $\boldsymbol{0}$  $F_{max} = \int D(r) dV = z$ .

Теоретичний розрахунок значень  $F\left[\frac{2m}{n}\right]$  $\bigg)$  $\setminus$  $\mathsf{I}$  $\setminus$ ſ *λ sinθ*  $F$   $\longrightarrow$   $\mid$  складний . При

ряді спрощень значення атомного множника можна представити у вигляді:

$$
F = z\Phi,
$$

де *z* – атомний номер речовини; *Ф* – універсальна функція атомного множника.

$$
\Phi = f
$$
 (Sa),  $\text{Re } S = \frac{4\pi \sin \theta}{\lambda}$ ,  $a = 0.47 z^{-\frac{1}{3}}$ .

Значення Ф приведені в спеціальній таблиці як функція *Sa*.

Практично будують графік *Ф= f (Sа*) за даними таблиць, обчислюють *Sа* з вихідних даних і знаходять *Ф* за графіком. Запропонований метод дає задовільні результати при *z>20*. Оскільки *F=zФ*, формула (4.4) буде мати вигляд

$$
|S|^2 = \left\{ \sum_{j=1}^q F_j \cos 2\pi (m_j H + n_j K + p_j L) \right\}^2 +
$$
  
+ 
$$
\left\{ \sum_{j=1}^q \sin 2\pi (m_j H + n_j K + p_j L) \right\}^2
$$

При точному розрахунку інтенсивності розсіяних рентгенівських променів поряд з іншими чинниками необхідно враховувати і *тепловий рух атомів*. При високих температурах амплітуда коливань атомів може досягати значних величин. Це приводить до появи додаткової різниці ходу, а отже, і до додаткової різниці фаз вторинних рентгенівських променів, що позначається і на інтенсивності рефлексів. У теоретичних курсах по рентгеноструктурному аналізі показано, що врахування теплового руху атомів викликає необхідність множення інтенсивності дифрагованих рентгенівських променів на величину  $e^{-2M}$  , де

$$
M = \frac{6h^2}{mk\Theta} \left[ \frac{1}{4} + \frac{\Phi(x)}{x} \right] \frac{\sin^2 \theta}{\lambda^2},
$$
 (4.7)

де, *h = 6,62 x 10-34 Джּс* – стала Планка; *m* – маса атома, що дорівнює  $A \times 1,65 \times 10^{-27}$  кг, де  $A$  – атомна вага елемента;  $k$  – стала Больцмана, що дорівнює  $1,38 \times 10^{-23}$  Дж/К;  $\theta$  - характеристична температура.

 можна визначити зі співвідношення *h kT* . При мінімальній частоті коливання атомів  $h\nu_{max} = k\Theta$ , звідки  $\Theta = \frac{\hbar \omega_n}{k}$  $\Theta = \frac{h v_{max}}{h}$ (значення  $\theta$  для ряду речовин дані в таблицях).

У виразі (4.7) *T*  $x = \frac{\Theta}{\pi}$ , де  $T(^oK)$  – абсолютна температура, при якій знімалась рентгенограма; *Ф (x)* – так названа функція Дебая (величина цієї функції для ряду значень *x* наведено в таблицях). Розрахувавши *М* за формулою (4.7) за допомогою таблиць, необхідно знайти температурний множник  $t = e^{-2M}$  .

*Абсорбційний множник R()* враховує послаблення променів при даній геометрії зйомки. У випадку циліндричного зразка абсорбційний множник є функцією кута  $\theta$ , а також добутку  $\mu \rho$ , де  $\mu$  - лінійний коефіцієнт послаблення, який визначають з таблиць для даної речовини і довжини хвилі ( $\rho$  - радіус зразка). Для пласких зразків  $\mu$  $\theta$ ) =  $\frac{1}{2}$  $R(\theta) = \frac{1}{2}$  і не залежить від  $\theta$ .

Нарешті, у формулу (4.1) входить число (*N*) елементарних комірок в одиниці об'єму речовини. Очевидно, що *V*  $N = \frac{1}{N}$ , де *V*об'єм елементарної комірки. Для речовин із кубічними ґратками  $V = a^3$ . Тоді  $N = \frac{1}{a^3}$ *a*  $N = \frac{1}{2}$ .

Зі сказаного вище випливає, що відношення інтенсивностей двох відібраних ліній різних фаз *А* и *В* може бути підраховано теоретично:

$$
\frac{I_A^T}{I_B^T} = \frac{f_A(\theta)P_A |S_A|^2 e_A^{-2m} R_A(\theta) a_B^6}{f_B(\theta)P_B |S_B|^2 e_B^{-2m} R_B(\theta) a_A^6}.
$$

Тоді

$$
\frac{I_A^e}{I_B^e} = \frac{I_A^T C_A^O}{I_B^T C_B^O} .
$$

Увівши позначення

$$
\frac{I_A^e}{I_B^e} = Q^e, \frac{I_A^T}{I_B^T} = Q^T.
$$

Одержимо

$$
Q^e = \frac{C_A^O}{C_B^O} Q^T.
$$

Oскільки  $C_B^O = 1 - C_A^O$ , то

$$
Q^e = \frac{C_A^O}{1 - C_B^O} Q^T
$$

З останньої рівності знаходимо

$$
C_A^O = \frac{Q^e}{Q^e + Q^T}.
$$
\n(4.8)

Тоді

$$
C_B^O = \frac{Q^T}{Q^e + Q^T}.
$$
\n(4.9)

Знаючи об'ємні концентрації  $C_A^O, C_B^O$  двох речовин у суміші можна знайти їхні вагові концентрації :

$$
C_A^B = \frac{\rho_A Q^e}{\rho_A Q^e + \rho_B Q^T}
$$
(4.10)

$$
C_B^B = \frac{\rho_B Q^T}{\rho_A Q^e + \rho_B Q^T}
$$
 (4.11).

де *<sup>A</sup>* і *<sup>B</sup>* - густини досліджуваних речовин *А* та *В*.

# **ПРАКТИЧНА ЧАСТИНА**

1. Отримати дифрактограму або дебаєграму від виданої суміші порошків.

2. Провести якісний фазовий аналіз використовуючи навики отримані при виконанні лабораторних робіт 1 та 2.

На рентгенограмі вибрати дві лінії, що належать різним фазам *А* и *В*, і записати параметри цих ліній (порядковий номер на рентгенограмі, кут  $\theta$ , індекси інтерференції HKL) у таблицю 4.1.

4. Визначити окремі множники інтенсивності для обох обраних ліній.

5. Знайти добуток усіх множників інтенсивності для обраних ліній речовин *А* и *В*.

6. Визначити відношення 
$$
\frac{I_A^T}{I_B^T} = Q^T.
$$

7. За фотометричними кривими (для дебаєграм) визначити *Э Э B Э <sup>A</sup> Q I*  $\frac{I_A^{\prime\prime}}{2}$  = Q<sup>3</sup> як відношення площ, розташованих під кривими, отриманими при фотометрируванні обраних ліній, і лінією фона.

8. З формул (4.8) і (4.9) визначити об'ємні концентрації  $C_A^O$  і *O CB* речовин, що присутні у досліджуваній суміші речовин.

9. Перевести значення об'ємних концентрацій у вагові за допомогою співвідношень (4.10) і (4.11). 10. Заповнити таблицю 4.2.

#### *Таблиця 4.1*

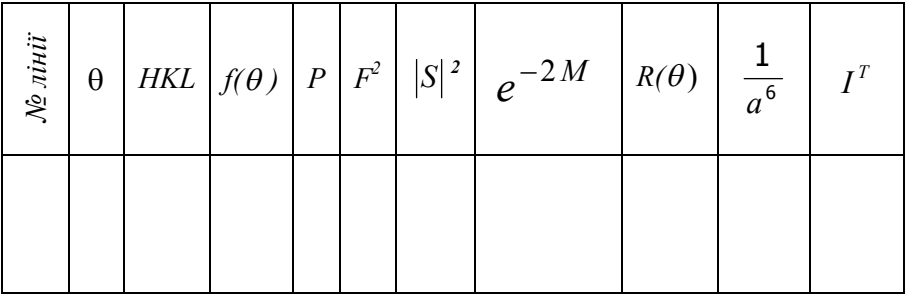

#### *Таблиця 4.2*

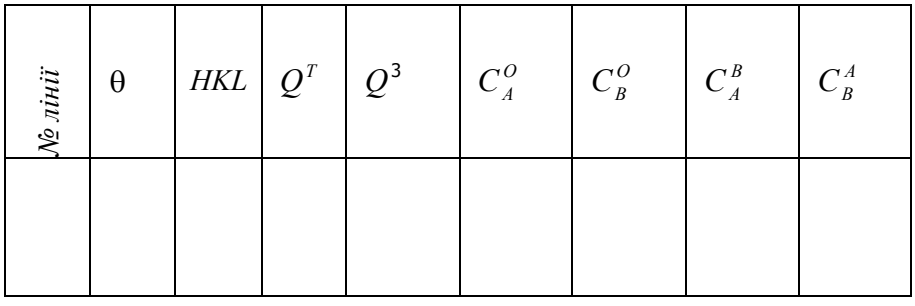

#### **КОНТРОЛЬНІ ПИТАННЯ ?**

- 1. Розкрийте фізичний зміст: кутового, структурного, температурного, абсорбційного та множника повторюваності.
- 2. Дайте визначення кількісному та якісному рентгенівському аналізу.
- 3. Визначте множник повторюваності для ліній (222) та (110) кубічної ґратки.
- 4. Для яких ліній рентгенограми вплив множника  $e^{-2M}$ ?
# **ЛАБОРАТОРНА РОБОТА № 5**

## **ВИЗНАЧЕННЯ ГРАНИЦІ РОЗЧИННОСТІ В ДВОХКОМПОНЕНТНІЙ СИСТЕМІ МЕТОДОМ РЕНТГЕНОСТРУКТУРНОГО АНАЛІЗУ**

**Мета роботи:** засвоїти методику прецизійного визначення параметру ґратки, ознайомитись з будовою камери КРОС та методикою проведення зворотньої зйомки, визначенням кутів за положенням ліній на рентгенограмі.

**Обладнання і матеріали:** УРС - 60**,** камера КРОС, зразки для досліджень.

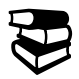

### **ТЕОРЕТИЧНІ ВІДОМОСТІ**

Рентгеноструктурний метод визначення границі розчинності базується на залежності періоду ґратки твердого розчину від вмісту розчиненого компонента. Згідно з *правилом Вегарда* у певному інтервалі концентрацій твердого розчину цю залежність можна вважати лінійною:

$$
a = a_o + \kappa C, \tag{5.1}
$$

де *а* - період ґратки твердого розчину; *а<sup>о</sup> –* період ґратки розчинника; *С –* концентрація розчиненого компонента в атомних відсотках; *k –* коефіцієнт пропорційності.

Для визначення границі розчинності необхідно заздалегідь побудувати графік залежності періоду ґратки твердого розчину від концентрації (рис.5.1):

## *а=f(C)*

Значення періоду ґратки знаходять по рентгенограмах, одержаних від чистого розчинника і двох-трьох сплавів *С1, С2, С3,* що завідомо лежать в однофазній області (рис.5.2). Обрані сплави попередньо піддаються загартуванню від температури *t*, що відповідає максимальній розчинності металу В в металі А (як

правило температура *t* береться на декілька градусів нижче евтектичної або евтектоїдної).

Після побудови графіка *а=f(C)* границя розчинності може бути визначена по рентгенограмі одного лише сплаву *С4*, що лежить у двофазній області.

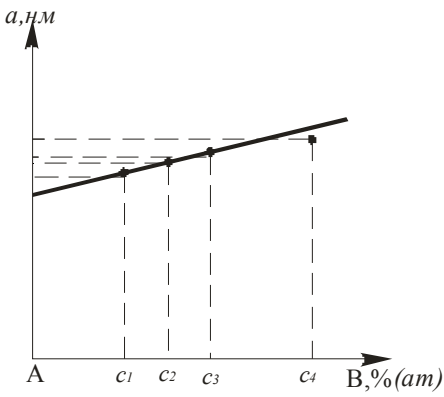

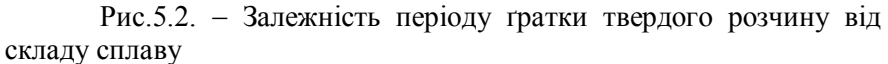

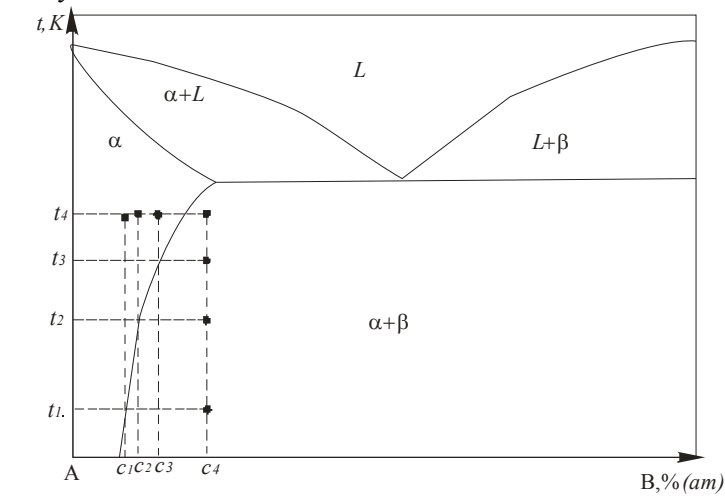

Рис.5.3 - Приклади вибору сплавів і вибору температури<br>ічної витримки для побудови границі розчинності ізотермічної витримки для побудови границі розчинності компоненту В в компонент А.

Витримавши цей сплав послідовно при ряді температур *t, t1, t2, t3* для встановлення в ньому рівноважного для даної температур стану, зразки швидко охолоджують (щоб уникнути розпаду твердого розчину в процесі охолодження), тобто фіксують концентрацію, що установилася при даній ізотермічній витримці. Після кожної такої операції знімають рентгенограму, визначають по ній період ґратки твердого розчину і на графіку *а=f(C)* проводять горизонталь, що відповідає обчисленому значенню періоду ґратки. Точка перетинання горизонталі з похилою лінією і дасть концентрацію насиченого при даній температурі твердого розчину.

Велике значення має точність визначення періодів ґратки. Похибка у визначенні періоду ґратки зменшується зі збільшенням кута  $\theta$ . Тому визначення  $\theta$  необхідно проводити за останніми лініями рентгенограми, застосовуючи для цього метод зворотньої зйомки на плоску касету (рис.5.3).

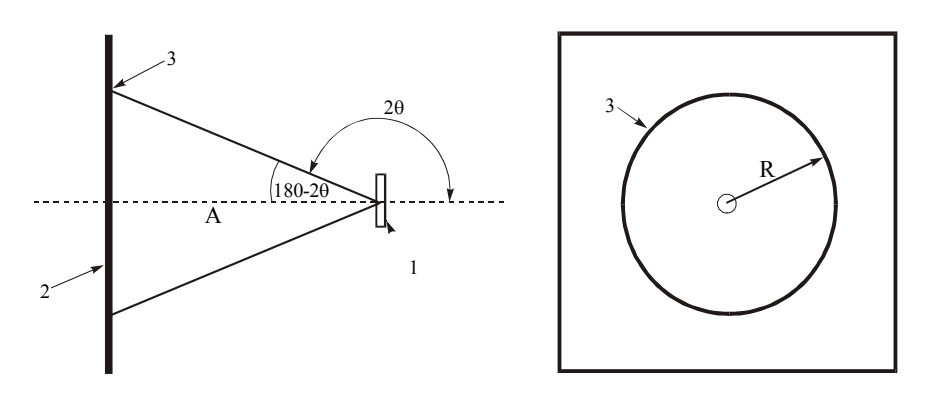

Рис.5.3. Схема зворотної зйомки: 1 – зразок; 2 – плівка; 3 – дифракційне коло на рентгенограмі.

Як видно з цього рисунку, кут  $\theta$  можна визначити за формулою:

$$
tg(180 \degree - 2\theta) = \frac{R}{A},\tag{5.2}
$$

де R – радіус кільця на рентгенограмі; *А* – відстань від зразка до плівки.

Оскільки величину *А* важко виміряти з високою точністю, зйомку ведуть з еталоном – речовиною з відомим періодом ґратки. Еталон підбирають так, щоб його лінії розташовувалися поблизу ліній твердого розчину (звичайно в якості еталона береться металрозчинник) і знімають на ту ж плівку, що й зразок. Для підвищення точності необхідно домагатися, щоб дублет  $\alpha_1 - \alpha_2$  був чітко розділений.

# **25** ПРАКТИЧНА ЧАСТИНА

1. Підібрати випромінювання, індекси ліній, що використовуються, *і* обчислити точне значення кута  $\theta_{em}$ , що відповідає еталону.

2. Зняти рентгенограми від еталона і досліджуваних однофазних зразків в умовах, що відповідають отриманим розрахунковим даним.

3. Визначити точне значення відстані від зразка до плівки (*Аточн*) за формулою:

$$
A_{mouu} = \frac{R_{em}}{tg(180^{\circ} - 2\Theta_{em})},
$$
\n(5.3)

Величину  $R_{em}$  брати по лінії  $\alpha_1$ .

4. Визначити точне значення кутів  $\theta_{\text{rb}}$  для лінії твердого розчину за формулою (5.2).

5. Визначити періоди ґраток твердих розчинів за формулою:

$$
a_{mp} = \frac{\lambda_{\alpha_1}}{2 \sin \theta_{m.p.}} \sqrt{H^2 + K^2 + L^2},
$$
 (5.4)

Дані розрахунку занести в таблицю 5.1.

6. Побудувати графік залежності періоду ґратки твердого розчину від концентрації (див.рис.5. 2).

7. Визначити періоди ґратки твердого розчину за рентгенограмами знятими від двофазних зразків, після витримки при різних температурах (розрахунок аналогічний описаним у п.3,4,5).

8. За даними, отриманим у п.6, 7, визначити концентрацію насичення для різних температур і побудувати границю розчинності. Дані занести в таблицю 5.2.

9. Підрахувати абсолютну похибку у визначенні періоду ґратки:

$$
\Delta a = a \frac{\cos^2 2\Theta \cdot \text{ctg}\,\Theta}{A} \cdot \Delta R \,, \tag{5.5}
$$

Тут  $\Delta R$  – помилка у визначенні радіуса кільця, що не повинна перевищувати 0.1-0.15 мм.

10. Підрахувати похибку у визначенні границі розчинності за формулою

$$
\Delta C = \frac{\partial c}{\partial a} \cdot \Delta a + \frac{\partial c}{\partial t} \cdot \Delta t \tag{5.6}
$$

де похідну *a c*  $\partial$  $\frac{\partial c}{\partial \sigma}$  знаходять із графіка *а =f(c)* як тангенс кута нахилу

прямої відносно осі ординат; похідна *t c*  $\partial$  $\frac{\partial c}{\partial \sigma}$  знаходиться для кожної температури гартування як тангенс кута нахилу між дотичною до кривої розчинності в точці, що відповідає даній температурі, та віссю

ординат. Величина *t* – похибка у визначенні температури. *Таблиця 5.1*

Випромінювання  $\lambda \alpha_1$  – Еталон  $a_{em}$  –

 $\pi$ *Minis HKL* –  $\theta$  –  $\theta$  –  $\theta$ 

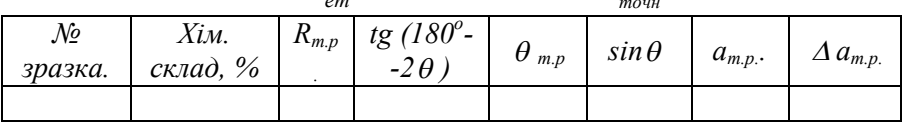

*Таблиця 5.2.*

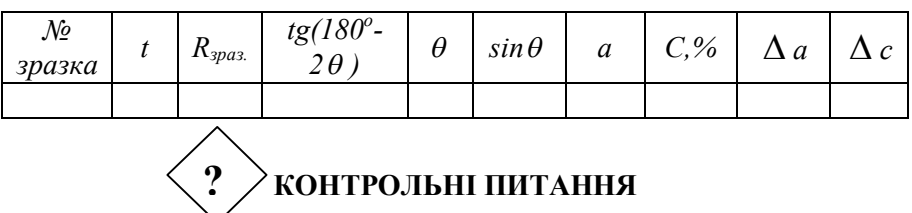

- 1. Що таке твердий розчин? Які типи твердих розчинів Ви знаєте?
- 2. Як зміниться період ґратки твердого розчину заміщення при

збільшенні вмісту розчиненого компоненту В ( $r_A$ ) $r_B$ ) ?

- 3. Яку з вказаних ліній слід використовувати для побудови границі розчинності (111), (220), (331), (420)?
- 4. Сформулюйте правило Вегарда.
- 5. Які принципи визначення границі розчинності рентгенівським методом.?

#### **ЛАБОРАТОРНА РОБОТА №6**

#### **ВИЗНАЧЕННЯ ОРІЄНТУВАННЯ КРИСТАЛА ПО ЛАУЕГРАМІ, ЗНЯТОЇ МЕТОДОМ ПРЯМОЇ ЗЙОМКИ**

**Мета роботи:** придбати навички вибору умов зйомки рентгенограм від монокристалів за методом Лауе, відзняти лауеграми та визначити за ними орієнтування кристалу.

**Обладнання і матеріали:** УРС - 60, камера РКСО, монокристал кремнію.

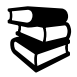

# **ТЕОРЕТИЧНІ ВІДОМОСТІ**

Як відомо, рівняння Вульфа-Брегів  $2d_{hkl}$   $sin\theta = n\lambda$  зв'язує три величини: міжплощинну відстань *d hkl* , кут дифракції рентгенівських променів  $\theta$  і довжину хвилі  $\lambda$ . Оскільки кожний кристал характеризується визначеним дискретним рядом значень *dhkl* , необхідною умовою для одержання дифракційних максимумів на рентгенограмі є або наявність неперервного ряду довжин хвиль, тобто застосування білого спектру рентгенівських променів, або неперервна зміна орієнтації кристала відносно напрямку рентгенівських променів з певною довжини хвилі. Відповідно до цього основними методами рентгенівського аналізу монокристалів є метод Лауе (або метод нерухомого кристала) і метод обертання кристала.

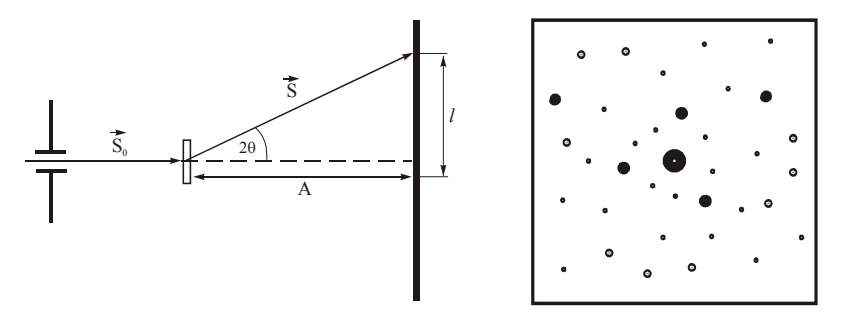

Рис. 6.1 Схема зйомки Рис. 6.2 Лауеграма лауеграми

Лауеграми знімають на плоску плівку, що поміщають у касету і встановлюють перпендикулярно первинному пучку. Зразок кріплять або на самій діафрагмі, або на спеціальному тримачі, який розташовано на відстані А від касети. (рис. 6.1 ).

На приведеній схемі видно, що кут  $\theta$  для кожної плями лауеграми визначається за рівнянням

$$
tg2\theta = \frac{l}{A},\tag{6.1}
$$

де *l*-відстань плями від центру рентгенограми Лауе.

Істотним елементом аналізу лауеграми, як і аналізу рентгенограми полікристалів є індиціювання інтерференційних максимумів. На рентгенограмі полікристалів кутам  $\theta$  для інтерференційних ліній можна знайти відповідні цим лініям міжплощинні відстані  $d_{HKL}$ . Якщо відомі індекси ліній, можна визначити періоди ґратки кристалічної речовини. Аналіз лауеграми навіть після її індиціювання не дозволяє вирішити це завдання, тому що в методі Лауе невідомі довжини хвиль променів, що дали ту або іншу інтерференційну пляму.

Металофізики і металознавці частіш за все знімають і аналізують рентгенограми Лауе для визначення орієнтування досліджуваного монокристала стосовно певного заданого напрямку. Виконанню цього завдання і є метою даної роботи.

Розрахунок лауеграми починається з визначення брегівських кутів дифракції  $\theta$  за формулою (6.1). Наступним етапом є індиціювання всіх рефлексів лауеграми. Завдання індиціювання полегшується завдяки характерній рисі розташування плям на лауеграмі. Як видно на рис. 6.2, інтерференційні плями лауеграми групуються на еліпсах, що проходять через центр останньої. Легко показати, що всі плями, що лежать на еліпсі, утворилися в результаті дифракції від площин однієї з кристалографічних зон. *Кристалографічною зоною* називається сукупність площин, що перетинаються по одній і тій же прямій, яку називають *віссю зони*. Так до одної і тієї ж зони з віссю [001] належать площини (100), (010), (110) і т.д. Щоб переконатися в сказаному вище, розглянемо рис. 6.3. На цьому рисунку первинний промінь  $S_0$  утворить із

площиною P, що відбиває, кут  $S_0OO = \theta$ , йому дорівнює кут SOO' (S-відбитий від площини Р промінь ). Нехай ZZ - вісь зони, що лежить у площині Р. Очевидно, кути QOZ і  $Q'OZ'$  рівні між собою як вертикальні. Двогранні кути при відрізках QO і Q<sup>/</sup>O також рівні один одному, тому що площина, у якій лежать падаючі і відбитий промені S<sub>0</sub> і S, перпендикулярна площини P, що відбиває. З рівності перерахованих плоских двогранних кутів випливає рівність тригранних кутів із загальною вершиною О. Отже, плоскі кути  $S_0 OZ$ і SOZ $'$ , позначені на рисунку як  $\beta$ , й утворені віссю зони ZZ $'$  is падаючими і відбитими променями також рівні.

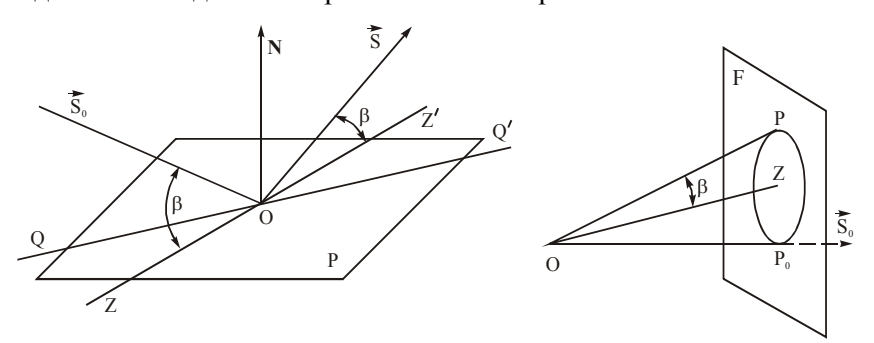

Рис. 6.3- Утворення рефлексів на Рис. 6.4- Схема отримання лауеграмі зональних еліпсів

Умову дифракції від усіх площин, що належать одній зоні, можна уявити собі як умову дифракції від площини Р, що обертається навколо осі зони ZZ<sup>/</sup>. Оскільки при такому обертанні площини кут  $S_0 OZ$  залишається незмінним та рівним  $\beta$ , повинний залишатися рівним  $\beta$  і кут між віссю зони та відбитим променем. Отже, промінь відбитий площиною, яка обертається, описує в просторі конус із кутом при вершині 2 $\beta$ . Одна з утворюючих цього конуса - продовження первинного пучка. Утворюючими цього конуса є також промені, відбиті всіма площинами зони (рис.6.4).

Якщо ведеться звичайна зйомка Лауе, то з рентгенівською плівкою перетинаються лише ті "зональні конуси", для яких 2β<90  $^{\rm 0}$ , і лініями перетинання є еліпси, як на рентгенограмі рис. 6.2. При

зйомці епіграм (обернена зйомка) - 2 $\beta$  >90 $^0$ , і тому зональні конуси перетинають площину плівки по гіперболах.

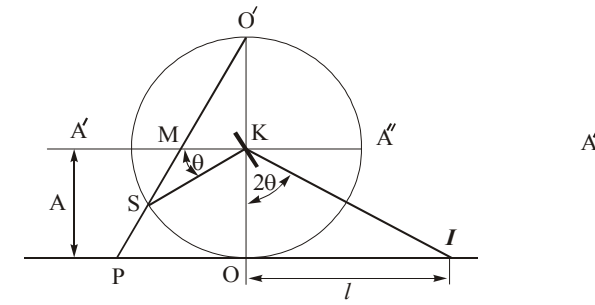

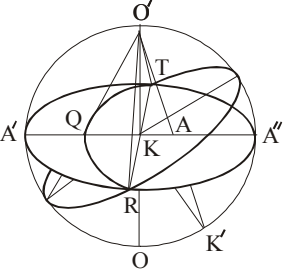

Рис. 6.5 Побудова гномостереографічної проекції кристалу Рис. 6.6 – Зв'язок лауеграми з стереографічною проекцією

Індиціювання лауеграми починається з побудови гномостереографічної проекції кристала. Зі схеми, показаної на рис. 6.5, видно, що кожній плямі J на рентгенограмі Лауе відповідає нормаль KS до кристалічної площини, що відбила промінь. Падаючий і відбитий промені ОО<sup>/</sup>, КЈ лежать у площині креслення. Коло на кресленні – перетин сфери проекції, її діаметр АА – слід площини проекції. Нормаль до площини, що відбиває, утворює з первинним променем кут 90<sup>°</sup>-  $\theta$ , перетинає сферу проекції в точці  $A' A''$ , що проектується на площину АА в точку М, розташовану на кутовій відстані  $\theta^{\perp}$  від кола проекції (кутова відстань МА $^{\prime}$ дорівнює дузі  $SA'$ , що дорівнює  $\theta$ ). Отже, проекція виходу нормалі площини, що створила пляму J, буде лежати по інший бік від центру проекції на тому ж діаметрі, що і розглянута пляма, на кутовій відстані  $\theta$  від основного кола проекції. Вирахувавши попередньо кут *A l arctg* 2  $\theta = \frac{1}{2} \arctg \frac{l}{2}$ для кожної плями лауеграми, можна побудувати геомостереографічні проекції всіх площин кристала, що дали відбиток.

Вся побудова відбувається на кальці, на якій скопійовані плями лауеграми. У цьому випадку роль діаметра кола проекцій грає екватор сітки Вульфа, на якій по черзі концентричним поворотом кальки встановлюються всі плями лауеграми.

Побудувавши описаним вище способом гномостереографічні проекції площин якої-небудь зони, можна переконатися, що усі вони лягають на один меридіан, що проводиться на кальці за допомогою сітки Вульфа. Таке розташування точок проекції пояснюється тим, що нормалі всіх площин зони лежать в одній площині, яка проходить через центр сфери проекцій (К) і перетинає останню по колу радіусом KS=r (рис.6.6). Проектування точок цього кола на площину А виходу осі зони відстають від меридіана RQT. З того ж рисунка видно, що проекція А виходу осі зони відстоїть від меридіана RQT на 90 $\degree$  по горизонтальному діаметру А $^{\prime}$ А $^{\prime\prime}$  (тому що кут SKK $^{\prime}$  між віссю зони КК і нормаллю до площини цієї зони дорівнює 90<sup>°</sup>).

Побудувавши гномостереографічні проекції площин кристала і визначивши за ними проекції виходів найважливіших осей зон, можна знайти індекси цих осей, а потім плям лауеграми. Як показує досвід, у кристалі кубічної сингонії найбільш чітко виражені еліпси належать одному з найпростіших напрямків [001], [011], [111] або [112]. Якщо запастися стандартними стереографічними проекціями цих напрямків і повернути отримані експериментально проекції кристала так, щоб вісь однієї з зон потрапила в центр кола проекцій, то завдання індиціювання лауеграм зведеться до порівняння отриманої картини із стандартними (див. спец. таблицю). Для полегшення вибору потрібної стандартної проекції необхідно попередньо знайти ймовірні індекси осей зон. Це можна зробити, визначаючи кути між цими осями  $\rho_{1-2}, \rho_{2-3}$  і т.д. і користуючись даними спеціальної таблиці, у якій наведено обчисленні значення кутів між різними площинами кубічних кристалів. Для виміру кутів між осями зон  $A_I - A_{II}$ ,  $A_{II} - A_{III}$  ... і т.д. треба попарно зіставити їх проекції з меридіаном сітки Вульфа й відрахувати шуканий кут на меридіані. Якщо експериментально знайдені значення кутів  $\rho_{1-2}, \rho_{2-3}$ , і т.д. треба попарно сполучити їх проекції з меридіаном сітки Вульфа й відрахувати шуканий кут по меридіану. Якщо експериментально знайдені значення кутів  $\rho_{1-2}, \rho_{2-3}$  і т.д. збігаються зі значеннями кутів між площинами  $(h_1k_1l_1) - (h_2k_2l_2)$ ,  $(h_2 k_2 l_2)$ — $(h_3 k_3 l_3)$  і т.д., то це значить, що ймовірними індексами

осей зон будуть  $[h_1k_1l_1]$ ,  $[h_2k_2l_2]$ ,  $[h_3k_3l_3]$  і т.д.

Останній етап роботи – визначення орієнтування кристала – може виконуватися різними способами:

а) визначенням кутів між зовнішніми координатними осями (xyz) і кристалографічними координатними осями [100] [010] [001];

б) визначенням кутів між напрямками якийсь осі зразка (наприклад, осі x) і головними кристалографічними напрямками [100], [110], [111];

в) визначенням кристалографічних індексів напрямків, що збігаються (або близьких) із заздалегідь призначеним напрямком у зразку (наприклад, з віссю х зразка).

# **Z** ПРАКТИЧНА ЧАСТИНА

1. Зняти лауеграму з досліджуваного кристала і нанести на ній координатні позначки, погоджені з положенням зразка (вісь z – напрямок первинного пучка променів, осі х и у лежать у площині рентгенограми паралельно її краям). Корисно зрізати верхній правий (від зразка) кут плівки, щоб в разі потреби пізнати її лицьову та зворотню сторони.

2. Пронумерувати плями лауеграми, з'ясовуючи їхню належність до тих або інших еліпсів рис. 6.7

3. Виміряти відстань *l* від плям до центру лауеграми і відрахувати кути  $\theta$  по формулі (6.1), попередньо визначивши відстань А від зразка до плівки. Усі дані разом з оцінкою інтенсивності («дс», «ср», «с» ) занести в таблицю 6.1.

4. Скопіювати лауеграму на кальку, зберігаючи колишню нумерацію плям. Поєднуючи центральну пляму рентгенограми з центром сітки Вульфа, нанести на кальку основне коло проекції діаметром 200 мм, відзначити стереографічні проекції осей x, y, z

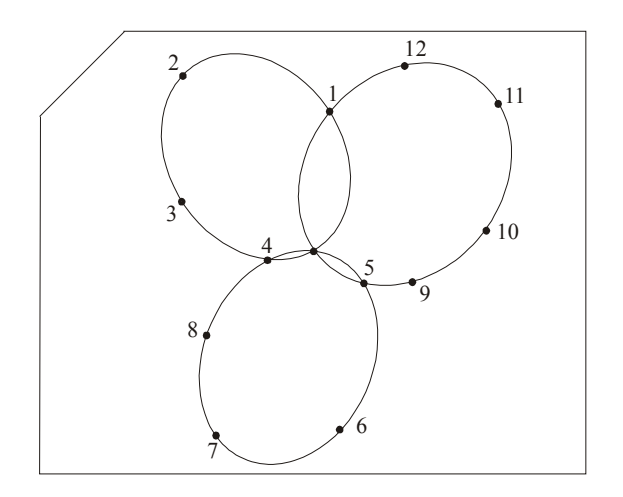

Рис.6.7. Схема лауеграми с яка налічує в собі дев'ять інтеренференційних максимумів, які розташовані трьох еліпсах

5. Побудувати гномостереографічні проекції площин, що дали відбиток на лауеграмі. Для цього необхідно по черзі виводити кожну пляму лауеграми на горизонтальний діаметр сітки Вульфа, обертаючи кальку так, щоб центр сітки збігався з центром кола проекції на кальці, і відрахувати відповідній даній плямі кут  $\theta$  від основного кола з боку, протилежної плямі J (рис. 6.8, *а*). Отримані точки Р (гномостереографічні проекції) варто пронумерувати згідно з нумерацією плям на лауеграмі. Далі проекції площин, що належать різним зонам, потрібно по черзі сполучити з одним із меридіанів сітки Вульфа і провести на кальці цей меридіан.

6. Побудувати проекції виходів осей зон, що розташовані на кутовій відстані 90<sup>°</sup> від меридіанів, що відповідають різним зонам. Для цього необхідно сполучити меридіан однієї з зон (наприклад, 2, 1, 5) на кальці з меридіаном сітки Вульфа і відзначити точку А $_{\mathrm{2-5}}$ , що відстоїть від нього на 90<sup>°</sup> по горизонтальному діаметрі. Відлік робити від меридіана до центру (рис. 6. 8,*б*). Гномостереографічна проекція лауеграми, що показана на рис. 6.2, приведена на рис. 6.8, *в*.

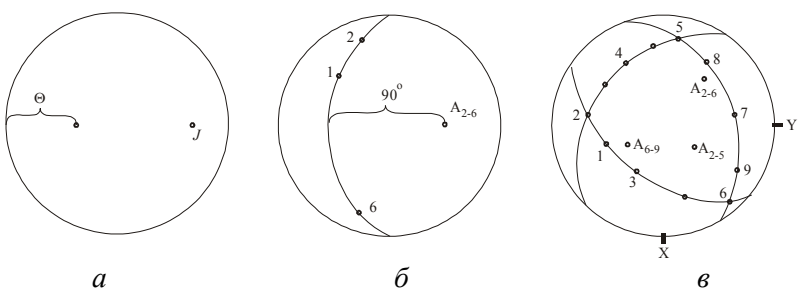

Рис. 6.8- Проекції, побудови на лауеграмах гномостереографічної проекції у вихідному стані (*а,-в* пояснення в тексті)

7. Підібрати ймовірні індекси осей зон. Для цього необхідно виміряти кути між осями, поєднуючи попарно проекції осей зон із меридіаном сітки Вульфа (рис. 6.8, *г*) і відрахувати кут по меридіану. Ймовірні індекси осей зон можна підібрати, використовуючи дані, приведені в спеціальних таблицях.

8. Знаючи ймовірні індекси осей зон, вибрати декілька зон із найменшими індексами [100], [110], [111] або [112] і змінити площину проекції так, щоб вісь зони, поданою найбільшою кількістю площин, вийшла в центр кола проекцій, а відповідний зональний меридіан збігся з основним колом проекцій. На рис. 8,д такою віссю  $\epsilon$   $A_{2-6}$ . . При цьому площиною проекцій буде площина, перпендикулярна напрямку осі зони, тобто одна з площин [100], [110], [111] або [112], для котрих звичайно є стандартні проекції. Для цього відповідну зону приводять у положення відповідно до рис. 6.8, *б* і здійснюють поворот проекцій. Віссю повороту повинні бути вертикальний діаметр сітки Вульфа, а кут повороту ( $\Psi$ ) визначиться як кутова відстань від проекції осі зони до центру кола проекцій або як відстань меридіана, що відповідає обраній зоні, від великого кола. Поворот здійснюється переміщенням усіх точок проекцій по широтах сітки Вульфа на кут Ч. У нову площину проекцій слід перенести проекції всіх площин, що відбивають, і осей зон і відповідно пронумерувати їх.

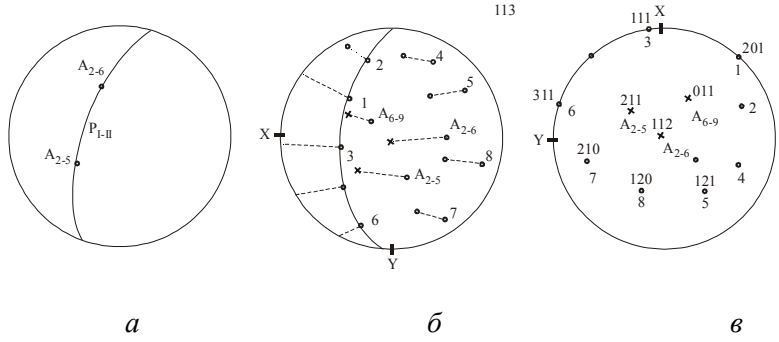

Рис. 6.8- Проекції, побудови на лауеграмах гномостереографічної проекції : після повороту однієї з осей зон в положення нормалі до площини проекції (*а,б),* індиціювання площин та осей зон за допомогою стандартних сіток *(в)*

9. Відібрати стандартні проекції, для яких індекси напрямку, перпендикулярного площини проекції (індекси точки в центрі сітки), збігаються з ймовірними індексами осей зон. Накласти кальку на ту з відібраних стандартних проекцій, у центрі якої лежить точка з індексами, що є ймовірними індексами для обраної осі зони. Поворотом кальки спробувати сполучити проекції інших осей зон із точками стандартної проекції, які мають ті індекси, що передбачалися для цих осей. Далі необхідно сполучити проекції площин, що відбивають, із точками стандартної проекції, змінюючи взаємне розташування кальки і стандартної проекції в межах 2-3˚ . Якщо описані дії не приведуть до бажаного результату, потрібно скористатися іншими стандартними проекціями. Після успішного сполучення проекцій всіх осей зон і всіх площин, що відбивають, із точками стандартної проекції, індекси осей зон і площин перенести за стандартною проекцією на кальку та у таблицю 6. 1. На кальці слід зазначити проекції найважливіших кристалографічних напрямків куба [100], октаедра [110], додекаедра [111], а також проекції кристалографічних напрямків [100], [010], [001].

10. Визначити орієнтування досліджуваного кристала. У цій роботі рекомендується використовувати перший із перерахованих вище трьох способів визначення орієнтування. При виконанні цього

пункту роботи варто мати на увазі, що проекції потрібних напрямків знаходять по стандартній проекції, тобто після повороту кристала утвориться нова площина проекцій, а проекції координатних осей x, y, z залишаються в початковій площині проекцій. Тому для .<br>визначення відносного орієнтування зовнішніх осей x, y, z і кристалографічних координатних напрямків [100], [010], [001] необхідно перенести проекції потрібних напрямків у початкову площину проекцій, тобто за допомогою сітки Вульфа зробити зворотний перехід їх на кут  $\Psi$ . Після зазначеного повороту кута між зовнішніми осями й обраними кристалографічними напрямками відраховують по черзі на їхніх загальних меридіанах на сітці Вульфа. Результати вимірів записують у таблицю 6. 2.

*Таблиця 6. 1*

Відстань від зразка до плівки …………… мм.

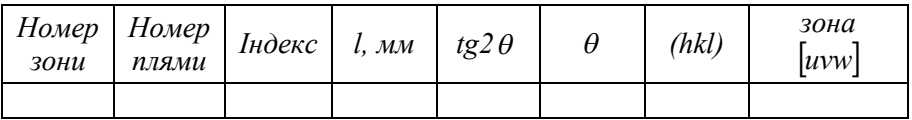

*Таблиця 6.2.*

Кути між осями зразка і кристалографічних осей

.

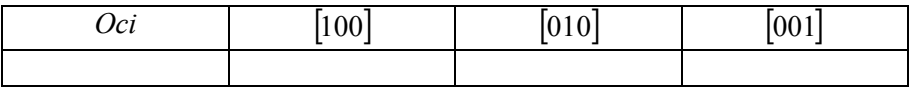

# **КОНТРОЛЬНІ ПИТАННЯ ?**

- 1. Які задачі дозволяє вирішити метод Лауе, який спектр рентгенівського випромінювання при цьому використовують?
- 2. Чому за дифракційними максимумами на лауеграмі не можна розрахувати  $d_{hkl}$ ?
- 3. Чим відрізняється гномостереографічна проекція площини від її стереографічної проекції?
- 4. Дайте визначення лауеграмі та епіграмі.<br>5. За лопомогою якої камери проволять зі
- 5. За допомогою якої камери проводять зйомку? Яка методика індиціювання п'яте лауеграми?
- 6. Зробіть побудову Евальда для методу Лауе

#### **ЛАБОРАТОРНА РОБОТА №7**

### **РОЗРАХУНОК РЕНТГЕНОГРАМ ОБЕРТАННЯ, ВИЗНАЧЕННЯ ПЕРІОДІВ ІДЕНТИЧНОСТІ, ІНДИЦІЮВАННЯ ІНТЕРФЕРЕНЦІЙНИХ МАКСИМУМІВ**

**Мета роботи:** здобути навички зйомки та аналізу рентгенограм обертання монокристалів, навчитися визначати за ними періоди ідентичності та тип ґратки Браве.

**Обладнання і матеріали:** УРС -60 , камера РКВ.

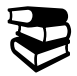

#### **ТЕОРЕТИЧНІ ВІДОМОСТІ**

Для одержання рентгенограм обертання монокристал встановлюють перпендикулярно рентгенівському променю так, щоб визначений кристалографічний напрямок [u v w] був паралельно осі обертання зразка. Зйомка робиться на плівку, вставлену в циліндричну камеру, вісь циліндра повинна збігатися з віссю обертання монокристала. При цьому застосовують повне обертання на 360 $^{\rm 0}$ , або коливання в інтервалі 15-20 $^{\rm 0}$  . Використовується характеристичне випромінювання. На плівці в результаті дифракції від площин виникає характерне розташування дифракційних плям по лініях, що називаються шаровими. Кожна пляма на шаровій лінії відповідає дифракції від певної атомної площини (hkl). Рентгенограми обертання надають інформацію про структуру кристала. Розташування плям визначається зі співвідношення Лауе

$$
J(\cos\alpha - \cos\alpha_0) = n\lambda , \qquad (7.1)
$$

де  $J$  – період ідентичності уздовж осі обертання кристала;  $\alpha$  - кут дифракції;  $\alpha_0$  - кут падіння рентгенівського променя;  $\lambda$  - довжина хвилі; *n* – порядок інтерференції.

Якщо падаючий промінь становить 90 $^{\rm 0}$  з віссю обертання, то

$$
\cos \alpha = \frac{n\lambda}{J}.\tag{7.2}
$$

Шарові лінії утворюються променями, які вздовж твірних конуса з кутом при вершині  $2\alpha$ . Замінивши  $\alpha$  кутом що доповнює  $\mu$  = 90 $^{0}$  –  $\alpha$  , одержимо

$$
J = \frac{n\lambda}{\sin\mu_n} \tag{7.3}
$$

Для першого конуса  $J \sin \mu_1 = \lambda$ , для другого конуса  $J \sin \mu_2 = 2\lambda$  i т.д.

Кут  $\mu_2$  можна визначити, вимірявши відстань 2*l* між симетричними шаровими лініями на плівці:

$$
tg\mu_n = \frac{l_n}{r} \tag{7.4}
$$

де r – радіус циліндричної камери.

Кожна пара ліній дозволяє зробити незалежне обчислення періоду ідентичності. Походження шарових ліній зв'язують із поняттям про обернені ґратки. Перетинання кутів оберненої ґратки із сферою Евальда при обертанні зразка приводить до появи рефлексів на шарових лініях.

Завдання ототожнення плям на рентгенограмі з вузлами оберненої ґратки зручно проводити в циліндричній системі координат. Розкладемо вектор  $\vec{r}$  на горизонтальну  $\vec{\xi}$  i вертикальну  $\vec{\rho}$  складові. Координати  $\vec{\xi}$  і  $\vec{\rho}$  лежать у площині осі обертання монокристала *і вектора r*. Ця площина складає кут  $\varphi$  із площиною, що проходить через падаючий промінь  $s_0$  і вісь обертання (рис. 7.1). Координати  $\varphi_1$ ,  $\xi$  i  $\rho$  є циліндричними координатами точки P.

Якщо відомо перетворення від координат плівки x, y до циліндричних  $\xi$  і  $\rho$ , то можна знайти вузли оберненої ґратки, що відповідають кожній плямі, і в такий спосіб установити індекси даного рефлексу. Це можна зробити двома способами:

1. Виміряти Декартові координати плям і обчислити

циліндричні. Однак це громіздкий спосіб.

2. Використовувати готову сітку, що дає значення циліндричних координат. Такою сіткою є сітка Бернала, за допомогою якої можливе безпосереднє визначення координат  $\xi$  від -2 до 2 і  $\rho$  від -1 до 1. Міжплощинна відстань в кристалічних ґратках

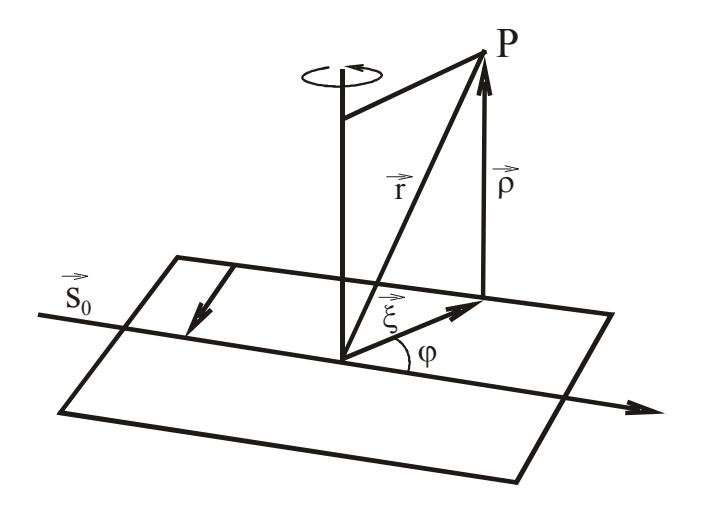

Рис. 7.1 циліндричні координати радіус-вектора оберненої ґратки

є величина, обернена відповідному періоду ідентичності в оберненій гратці, тобто міжплощинна відстань у обернених ґратках є величиною, оберненою до періоду ідентичності:

$$
J = \frac{n\lambda}{\rho} \tag{7.5}
$$

# **ПРАКТИЧНА ЧАСТИНА**

1. Записати вихідні дані до роботи: зразок, розміри камери, вісь обертання, випромінювання, що використовується.

2 Визначити  $\beta$  - рефлекси.

3 Визначити період ідентичності, виходячи зі співвідношення

(7.3).

4 Накласти рентгенограму на сітку Бернала для відповідного діаметра камери і сполучити лінію сітки  $\rho = 0$  з нульовою шаровою лінією, а  $\xi = 0$  з центром рентгенограми.

5 Розрахувати період ідентичності за формулою (7.5).

6 За результатами пунктів (3-5) заповнити таблицю 7.1.

7 Провести індиціювання рентгенограм обертання (з 0-ю шаровою лінією).

І*ндиціювання* плям рентгенограм обертання може бути проведене за допомогою сіток Бернала шляхом визначення всіх координат  $\xi$  0-ї шарової лінії. Більш зручний спосіб визначення кутів дифракції кожної інтерференційної плями за формулою

$$
\theta = \frac{180^0}{2\pi r} l \tag{7.6}
$$

де r – радіус камери; *l* – відстань від нульового пучка до відповідної плями на 0-ій шаровій лінії.

Значення векторів зворотної ґратки визначаються за формулою

$$
G_n = \frac{2\sin\theta}{\lambda} = \frac{1}{d},\qquad(7.7)
$$

де d – міжплощинна відстань.

Будуємо сітку оберненої ґратки у заданих координатах, попередньо ввівши масштаб (1  $A^{-1}$ =100 мм). На прямій, що виходить з вузла 000 відкладаємо значення векторів оберненої ґратки *Gn*. Описуємо кола з відповідними радіусами *G1, G2, …, Gn...*Індекси вузлів оберненої ґратки, що потрапили на колі радіусів *Gn*, і будуть індексами інтерференційних плям рентгенограм обертання.

У деяких випадках рекомендується проводити індиціювання за рентгенограмами коливання.

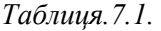

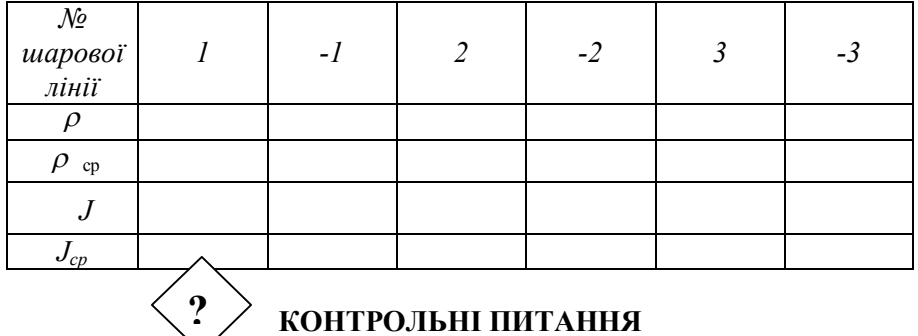

- 1. Яким чином в методі обертання утворюється дифракційна картина?
- 2. Дайте визначення періоду ідентичності.
- 3. Чи залежить період ідентичності від випромінювання, на якому проводилась зйомці?
- 4. Що собою являє сітка Бернала?
- 5. Дайте визначення сфери Евальда, оберненій гратці.
- 6. Як за допомогою методу обертання монокристалу можна відрізнити ОЦК від ГЦК гратки?

#### **ЛАБОРАТОРНА РОБОТА №8**

#### **ТЕОРЕТИЧНИЙ РОЗРАХУНОК РЕНТГЕНОГРАМИ ПОЛІКРИСТАЛА**.

**Мета роботи:** освоїти принципи та методики теоретичного розрахунку міжплощинних відстаней та відносних інтегральних інтенсивностей ліній від полікристалічних об'єктів.

**Обладнання і матеріали:** ДРОН -3, ДРОН-3М, запропоновані матеріали для досліджень.

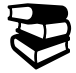

# **ТЕОРЕТИЧНІ ВІДОМОСТІ**

Розрахунок міжплощинних відстаней. Міжплощинні відстані розраховуються за допомогою квадратичних форм. Вихідними даними для розрахунку є параметри ґратки, які беруться з літератури та індекси інтерференції, які визначаються з просторової групи за законами згасань. Необхідні для розрахунку суми квадратів індексів приведені в таблиці. Розрахунок потрібно проводити доти, доки розрахована міжплощинна відстань не стане менше половини довжини хвилі того випромінювання, для якого розраховується дифрактограма, оскільки на рентгенограмі отримуються відбивання тільки від площин, для яких  $d_{HKL} > \frac{\lambda}{2}$ .

Кути дифракції розраховуються за даними про міжплощинні відстані за формулою Вульфа-Брегга. Розраховані дані записуються у таблицю.

Розрахунок інтегральної інтенсивності. Відносну інтегральну інтенсивність визначають не тільки при розрахунку рентгенограми. Ця задача досить часто являє собою основну частину дослідження, наприклад при визначенні структури речовини, спотворень кристалічної ґратки, характеристичної температури, при аналізі надструктури, кількісному фазовому аналізі та ін. Інтегральна інтенсивність дифракційного максимуму є функцією ряду факторів. Ця залежність виражається рівнянням:

$$
I/I_0 = \left(\frac{1}{V_{\kappa}^2}\right)RF(\theta)P|S|^2e^{-2M}R(\theta),\tag{8.1}
$$

де  $I_{\scriptscriptstyle{0}}$  - інтенсивність первинних променів,  $C$  - постійна величина для даної речовини та даних умов зйомки;  $\left\vert S\right\vert ^{2}$  - структурний множник інтенсивності; *Р(HKL) -* множник повторюваності; *F( )* - кутовий множник інтенсивності;  $R(\theta)$  - абсорбційний множник;  $e^{-2M}$ температурний множник (для хімічних з'єднань та впорядкованих твердих розчинів величина  $e^{-2M}$  входить в структурний множник); *Vк* .- об'єм елементарної комірки.

Лінії дифрактограми (рис. 8.1.) полікристалічного зразка відрізняються один від одного за інтенсивністю, що вказує на різницю інтенсивності променів, відбитих від різних атомних площин. Інтенсивність відбиттів безпосередньо зв'язана з розташуванням атомів в елементарній гратці та залежить від ряду факторів (множників інтенсивності). Необхідно знати ці фактори, тому що вирішення ряду задач за допомогою методів рентгеноструктурного аналізу базується на інтенсивності дифракційних максимумів.

Нижче розглянуто фізичний зміст та конкретні методи визначення кожного з множників.

При визначенні інтенсивності променів, розсіяних у будьякому дифракційному напрямку, спочатку визначають розсіювання електроном, атомом, а потім елементарною коміркою.

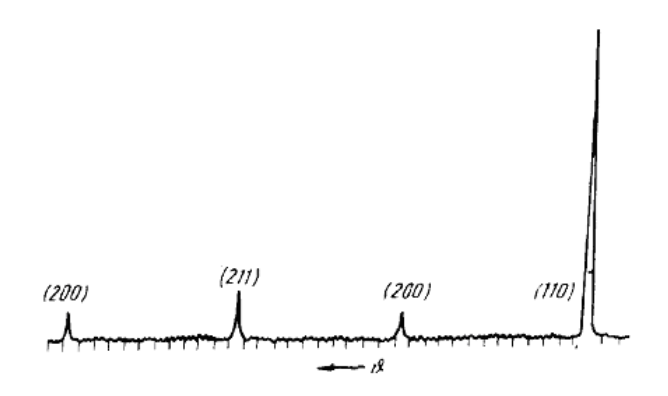

Рис. 8.1 Дифрактограма від полікристалічного α-Fe (анод

рентгенівської трубки - Co)

Згідно із законами класичної електродинаміки інтенсивність *e I* розсіювання електрона, виміряна на відстані *R* від електрона, залежить від напрямку розсіювання і визначається співвідношенням:

$$
I_e = I_0 \left(\frac{e^2}{mc^2}\right)^2 \frac{1 + \cos^2 2\theta}{2},
$$
 (8.2)

де *е, т, с* - відповідно заряд, маса електрона і швидкість світла; I<sub>0</sub> інтенсивність падаючих променів.

Електрони в атомі знаходяться на відстанях, які можна порівняти з довжиною хвилі рентгенівських променів. Тому не всі електрони розсіюють рентгенівські промені з однаковою фазою. Для оцінки розсіювальної здатності атома вводиться поняття *функції атомного розсіювання*, квадрат якої |*f* 2 | називається *атомним множником інтенсивності* і характеризує інтенсивність розсіювання рентгенівських променів атомом. Ф*ункція атомного розсіювання* враховує розташування електронів, які розсіюють промені, в об'ємі

атому і є функцією λ  $\frac{\sin\theta}{\cos\theta}$ .

*Атомна функція розсіювання* показує, у скількох разів амплітуда променів, розсіяних атомом, більше ніж амплітуда променів, розсіяних електроном  $f = I_a / I_e$ . Значення атомної функції розсіювання рентгенівських променів залежать від кута  $9$ . Для визначення атомної функції розсіювання звичайно користуються розрахованими (по Хартрі-Фоку) та затабульованими значеннями. При частотах рентгенівського випромінювання  $\nu$ , близьких до  $\boldsymbol{V}_0$ (власна частота коливань електрона) виникає так зване аномальне розсіювання. Електрон уже розсіює не як вільний. Тому при точних розрахунках вводяться дисперсійні виправлення  $f^{2} = (f_{0} + \Delta f')^{2} + (\Delta f'')^{2}$ . Виправлення  $\Delta f'$  і  $\Delta f''$  можна знайти в довідниках по рентгеноструктурному аналізу. Величина і знак виправлень залежать від співвідношення  $v$  і  $v_{\theta}$ . Для розрахунку величини використовуємо додаток №26, де наведені значення універсальної функції атомного розсіювання  $\Phi = \varphi(Sa)$ . Оскільки за означенням функція  $\Phi = f / z$ , де  $f -$ атомний фактор,  $z -$ кількість електронів в атомі, то  $f = \Phi \cdot z$  (тут  $S = \frac{m \cdot s}{\lambda}$  $S = \frac{4\pi \sin\theta}{a}$ ;  $a = 0.47z^{-\frac{1}{3}}$ 1  $a = 0.47z^{-\frac{1}{3}}$ ). Крім

того для визначення f можна користуватися додатком №27.

Для визначення інтенсивності рентгенівських променів, розсіяних елементарною коміркою у будь-якому напрямку очевидно необхідно знайти сумарне розсіювання променів всіма атомами комірки в тому напрямку. Вирішення задачі зводиться до додавання коливань, що мають у загальному випадку різну амплітуду і фазу, але однакову довжину хвилі. Результуюча амплітуда *S,* що характеризує здатність розсіювання елементарної комірки, називається *структурною амплітудою розсіювання*. Квадрат |*S|<sup>2</sup>* структурної амплітуди розсіювання називається *структурним множником* і характеризує інтенсивність променів, розсіяних елементарною коміркою. Сумарна амплітуда розсіювання залежить від числа та сорту атомів і їхнього розташування в елементарній комірці, тому структурний множник при розсіюванні променів у будь-якому дифракційному напрямку, під певним кутом буде знаходитися у визначеній залежності від координат атомів базису й індексів інтерференції площин, що відбивають; також враховується атомний фактор. Числове значення структурного множника інтенсивності можна визначити за формулою:

$$
\begin{aligned} \left| S \right|^{2} &= \left\{ \sum_{j=1}^{t} f_{i} \cos \left[ 2\pi \left( m_{j} H + p_{j} K + q_{j} L \right) \right] \right\}^{2} + \\ &+ \left\{ \sum_{j=1}^{t} f_{i} \sin \left[ 2\pi \left( m_{j} H + p_{j} K + q_{j} L \right) \right] \right\}^{2} \end{aligned}
$$

де *т, р, q-* координати *j-того* атома з розсіювальною здатністю *f<sup>i</sup>* комірки, що містить *t* атомів*; Н, К, L* - індекси площин, які відбивають.

Знаючи координати атомів базису і їхню розсіювальною здатність, можна визначати індекси інтерференції, для яких буде спостерігатися згасання променів. Згасання буде для тих площин, для яких величина структурного множника буде дорівнює нулеві. Прості кубічні ґратки мають один атом з базисом [[000]], тому

$$
|S|^2 = [f \cos 2\pi (0H + 0K + 0L)]^2 + [f \sin 2\pi (0H + 0K + 0L)]^2,
$$

 $\left|\mathcal{S}\right|^2 = (f \cos 0)^2 + (f \sin 0)^2 = f^2$ 

При будь-яких значеннях *НКL* загальна амплітуда не перетворюється в нуль, у відбиванні беруть участь площини простих кубічних ґраток з будь-якими значеннями індексів.

Об'ємноцентрована кубічна ґратка (ОЦК) має два атоми з базисом [[000]] і [[1/2 1/2 1/2]]

 $[f_1 \cos 2\pi (0H + 0K + 0L) + f_2 \cos 2\pi (1/2H + 1/2K + 1/2L)]$  $\int_{1} \sin 2\pi (0H + 0K + 0L) + f_2 \sin 2\pi (1/2H + 1/2K + 1/2L))^{2}$  $1 \sin 2\pi ($  011 + 0K + 0L  $/$  +  $/2$ 2  $1 \cos 2\pi ($   $0H + 0K + 0L) + J_2$ 2  $2\pi (0H + 0K + 0L) + f_2 \sin 2\pi (1/2H + 1/2K + 1/2)$  $2\pi (0H + 0K + 0L) + f_2 \cos 2\pi (1/2H + 1/2K + 1/2)$  $f_1 \sin 2\pi (0H + 0K + 0L) + f_2 \sin 2\pi (1/2H + 1/2K + 1/2L)$  $S\vert^2 = \vert f_1 \cos 2\pi (0H + 0K + 0L) + f_2 \cos 2\pi (1/2H + 1/2K + 1/2L)$  $+ |f_1 \sin 2\pi (OH + 0K + 0L) + f_2 \sin 2\pi (1/2H + 1/2K +$  $=\left[f_1 \cos 2\pi (0H+0K+0L)+f_2 \cos 2\pi (1/2H+1/2K+\right.$  $\pi$ (UH + UK + UL ) + I  $\gamma$  sin  $2\pi$  $\pi$ (UH + UK + UL ) +  $\tau_2$  cos  $2\pi$ 

Звідси при  $f_1 = f_2 = f$ 

$$
|S|^2 = f^2 [1 + \cos \pi (H + K + L)]^2 + f^2 [\sin \pi (H + K + L)]^2
$$

При будь-яких значеннях індексів друга частина рівняння обертається в нуль. У тому випадку, якщо сума індексів число парне,  $\int_S \int_0^2 = 4f^2$ , тобто у відбиванні можуть брати участь площини з парною сумою індексів. При непарній сумі індексів  $|S|^2 = 0$ спостерігається згасання. У випадку неідентичних атомів  $(f_1 - f_2)^2$  $1$   $J_2$  $S\vert^2 = (f_1 - f_2)^2$ , тобто в гратках, побудованих з різних атомів, усі площини будуть давати відбивання. Інтенсивність ліній залежить від значень  $f_1$  i  $f_2$ . Гранецентрована кубічна ґратка ГЦК має чотири ідентичних атоми з базисом [[000]], [[½ ½ 0]], [[½ 0 ½]], [[0 ½ ½]]

$$
|S|^2 = f^2 [1 + \cos \pi (H + K) + \cos \pi (H + L) + \cos \pi (K + L)]^2 ++ f^2 [\sin \pi (H + K) + \sin \pi (H + L) + \sin \pi (K + L)]^2
$$

Якщо індекси HKL числа різної парності, то спостерігається згасання. Якщо всі індекси парні або непарні, синуси відповідних значень дорівнюють нулеві, а косинуси - одиниці:  $|S|^2 = 16f^2$ . Отже, для гранецентрованої ґратки відбивання можливі для площин, індекси інтерференції яких або всі парні або всі непарні. Нуль вважається парним числом.

Можливі індекси інтерференції для кристалів з кубічними ґратами наведені в табл. 8. 1.

Інтенсивність ліній рентгенограми крім атомного і структурного множників залежить від множників повторюваності: кутового, абсорбційного та теплового

*Множник повторюваності.* Інтенсивність променів при зйомці полікристалів пропорційна кількості площин, що беруть участь у відбиванні. У кристалографії виведено для кристалів різних сингоній число еквівалентних площин, що називають множником повторюваності Р<sub>нкі</sub>. Так для площин hkl множник повторюваності буде дорівняти:

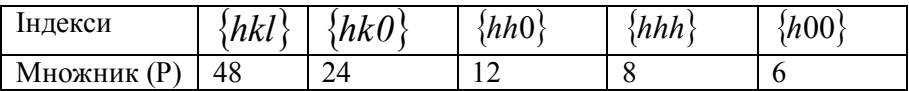

Таблиця 8. 1. - Можливі індекси інтерференції для кристалів з кубічними ґратками ;

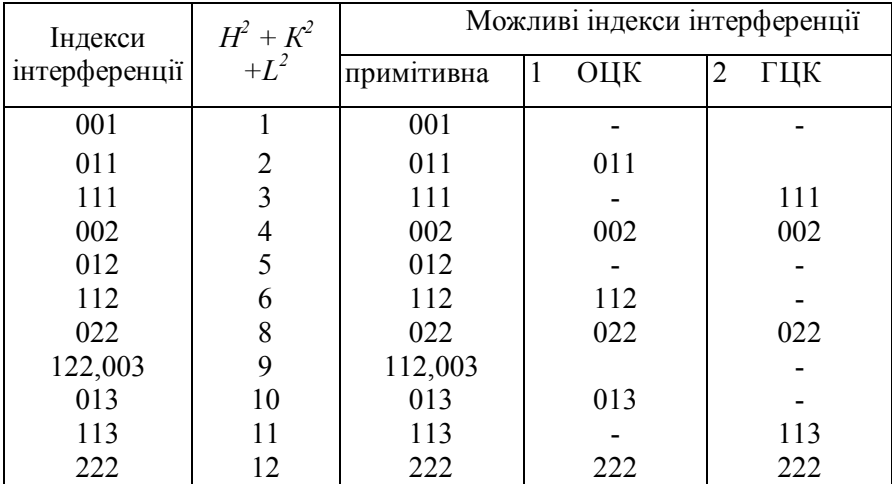

Множник повторюваності *(Р)* чисельно дорівнює кількості площин даної системи, що беруть участь у відбиванні та мають однакову міжплощинну відстань.

*Кутовий множник.* Кутовий множник враховує поляризацію, що відбувається при розсіюванні рентгенівських променів та геометрію зйомки. Кутовий множник показує зміну інтегральної інтенсивності розсіювання рентгенівських променів як функцію кута  $\mathcal{G}$  і визначається виразом  $F(\mathcal{G}) = (1 + \cos^2 2\mathcal{G}) / (\sin^2 \mathcal{G} \cdot \cos \mathcal{G})$ 

Кутовий множник має мінімум поблизу 52°, що поряд з екстінцією призводить до різниці у відносній інтенсивності ліній рентгенограми однієї та тієї ж речовини при різних випромінюваннях. Кутовий множник при дифракції нейтронів визначається виразом  $F_{\mu}(\theta) = 1/(sin^2 \theta cos \theta)$ , внаслідок того, що нейтрони не зазнають поляризації.

*Абсорбційний множник.* Поглинання променів як падаючих, так і розсіяних, зменшує величину інтегральної інтенсивності. Тому у вираз інтегральної інтенсивності вводять абсорбційний множник *R( )* 1.У випадку циліндричного зразка (стовпчика) адсорбційний множник є функцією кута θ, а також добутку *μr*, де *μ* – лінійний коефіцієнт ослаблення, який визначають за таблицями для даної речовини та довжини хвилі λ, r – радіус стовпчика. Для визначення *R( )* з різними кутами необхідно визначити значення *μr* та в додатку знайти значення *R( )* для даного *μr* та даних *θ*. Для граничного випадку зйомки з фокусуванням по Брэггу - Бретано, коли хід променів в зразку в десять разів менше його товщини  $R(\vartheta) = \frac{1}{2}\mu$ .

*Тепловий множник.* Тепловий множник враховує вплив теплового рухові атомів на розсіювання променів кристалом. На рентгенограмах, знятих при підвищених температурах, лінії помітно послабляються в результаті дії теплового руху, оскільки амплітуда коливань атомів з підвищенням температури зростає. При кімнатній температурі тепловий рух атомів знижує інтенсивність рефлексів з малими індексами менше ніж на 10 %.

Тепловий  $e^{-2M}$  множник показує як змінюється інтенсивність ліній з підвищенням температури

$$
M = \frac{6h^2}{mk\Theta} \left[ \frac{1}{4} + \frac{\Phi(x)}{x} \right] \frac{\sin^2 \theta}{\lambda^2};
$$

де *h* – постійна Планка – 6,625·10-34 Дж·с;

 $m -$ маса атомові – А·1,65·10<sup>-24</sup> кг (А – атомна маса елементу);

 $k$  – постійна Больцмана – 1,38 ·10<sup>-23</sup> Дж/К

 - характеристична температура, яка визначається за формулою 2  $\Theta = \frac{hv_{max}}{2}$  (значення  $\Theta$  для ряду елементів приведені в додатку);

*T*  $x = \frac{\Theta}{\pi}$ , де *Т* – абсолютна температура, при якій знімали рентгенограму, К;

 *Ф (х)* - функція Дебая (значення цієї функції наведені в додатку №28). Зауваження – при розрахунку величини  $\frac{3m}{\lambda^2}$ 2 λ *sin* значення  $\lambda$  брати в метрах.

*Інтегральна інтенсивність дифракційних максимумів.* Враховуючи викладене вище, інтегральна інтенсивність інтерференційних максимумів при зйомці на дифрактометрі з фокусуванням по Брэггу - Брентано може бути з достатньою точністю визначена за допомогою виразу

$$
I_{(HKL)} = K F(\theta) |S|^2_{(HKL)} \cdot P_{(9HKL)} \cdot (1/2\mu) \cdot e^{-2M},
$$

де *К* - постійна для всіх ліній рентгенограми величина;  $S \big|^{2}$ (*HKL*) структурний множник;  $P_{(HKL)}$  - множник повторюваності;  $K_{(HKL)}$  - кутовий множник; *1/2 μ* - абсорбційний множник (  $\mu$  коефіцієнт ослаблення зразка);  $e^{-2M}$ - температурний множник.

При точних розрахунках (дослідженнях) враховують первинну і вторинну екстінції.

# **ИЗ ПРАКТИЧНА ЧАСТИНА**

1. Записати вихідні дані: досліджувана речовина (атомний номер Z, структурний тип, просторову групу, період ґратки, базис), довжину хвилі випромінювання, занести дані в табл. 8.1

2. Визначати можливі індекси ліній на рентгенограмі даної речовини,

Розрахувати  $d_{HKL}$ ,  $\theta^{\circ}$ ,  $\frac{sin}{\lambda}$  $\frac{\sin \theta}{\sin \theta}$ для усіх ліній.

3. Визначити окремі множники інтенсивності для кожної лінії рентгенограми.

4. Знайти добуток усіх множників інтенсивності для кожної лінії рентгенограми.

5. Прийнявши максимальний добуток за 100%, визначити відносне значення інтенсивності для всіх інших ліній рентгенограми Рекомендовані дані звести до таблиці

6. Провести зйомку на дифрактометрі чи фотометодом полікристалічного однофазного зразка.

7. Визначити експериментальні значення *dHKL* та *І.*

8. Розрахувати відносну інтенсивність ліній дифрактограми полікристалу елементу, знятої у випромінюванні *K* міді або кобальтові.

9. Порівняти експериментальні значення з розрахованими.

*Таблиця 8.1* 

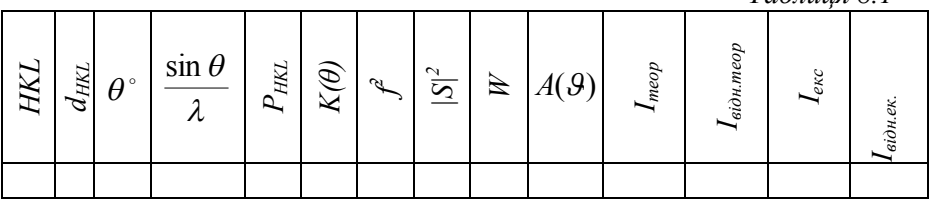

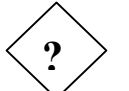

# **КОНТРОЛЬНІ ПИТАННЯ**

- 1. Яким чином можна визначити кількість ліній на рентгенограмі відомої речовини, знятої на визначеному випромінюванні?
- 2. Від чого залежить і яким чином визначається функція атомного розсіювання?
- 3. Розрахувати, в скільки разів структурна амплітуда для лінії (400) γ-Fe більше амплітуди розсіювання (310) α-Fe?
- 4. Як зміниться множник повторюваності для індексів інтерференції (420) при зниженні симетрії з кубічної до тетрагональної?

#### **ЛАБОРАТОРНА РОБОТА №9**

# **ДОСЛІДЖЕННЯ ФАЗОВОГО СКЛАДУ СТАЛІ, ЛАЗЕРНО-ЛЕГОВАНОЇ СПОЛУКАМИ, ЩО МІСТЯТЬ БОР.**

**Мета роботи:** освоїти методику лазерного легування та індиціювання рентгенограм багатофазних сплавів, які були отримані в умовах нерівноважної кристалізації.

**Обладнання і матеріали:** ДРОН-3, ДРОН-3М, КВАНТ-12, армко залізо, порошки карбіду титану.

Мета роботи: засвоїти принципи роботи з дифракційною установкою ДРОН-3М, лазером КВАНТ-12, програмою комп'ютерного аналізу фазового складу легованого зразка, навчитися проводити якісний фазовий аналіз зразків з новоутвореними фазами.

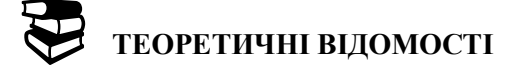

Технологія лазерного поверхневого легування є складним багатофакторним процесом, в результаті якого утворюються структури, що значно змінюють механічні та властивості поверхневих шарів матеріалів. Розроблені на даний час стосовно до сталей режими лазерної обробки в більшості випадків засновані на використанні фазових перетворень, що протікають у твердому стані, тоді як можливості цілеспрямованої зміни складу й утворення гранично метастабільних структур, закладені в методі лазерного легування, у плані їхнього практичного використання вивчені недостатньо. Тому в практичному плані ознайомлення з методикою визначення фазового складу легованої поверхні є важливим з точки зору здобуття навичок дослідницьких робіт з новоутвореними в процесі лазерного легування складовими нового сплаву.

Звичайно, для детального дослідження поверхневих шарів легованих матеріалів потрібно підключати декілька методів, включаючи металографічні та елекроно-мікроскопічні дослідження,

з одночасним використанням дюрометричного методу. Однак головним завданням є визначення нового складу поверхневого шару речовини, оскільки без знання новоутворених фаз не можна зробити достовірних висновків про перетворення, що відбуваються в процесі лазерного легування.

Рентгенограми металів відрізняються одна від одної. При утворенні твердих розчинів спостерігається зсув ліній на рентгенограмі. Тому необхідно вміти правильно аналізувати рентгенограми металів, твердих розчинів і хімічних сполук.

*Рентгеноаналіз металів*

ГЦК-ґратку мають γ-залізо, нікель, алюміній, мідь, свинець, золото, платина, срібло та ін. метали. Рентгенограма ГЦК металу характеризується парністю ліній, так лінії 111 і 200 розташовуються поруч, трохи далі знаходиться одна лінія 220 і знову пари ліній 311 і 222. Отже, усі метали, що мають ГЦК-гратку, мають і однакові (подібні) дифрактограми. Відмінність полягає в зсуві ліній, обумовленому відмінністю міжплощинних відстаней.

Метали α-залізо, хром, молібден, вольфрам, ванадій, ніобій і інші мають ОЦК-гратку. Характерним для всіх цих металів є те, що лінії 110, 200, 211. 220, 310 на рентгенограмі розташовані рівномірно.

Таким чином, рентгенограми (дифрактограми) ГЦК і ОЦК металів принципово відрізняються між собою та від рентгенограм металів, що мають ГП-гратку, що в значній мірі полегшує аналіз. Гексагональну щільновпаковану ґратку (ГП) мають магній, цинк, кадмій, берилій і ін. елементи.

При лазерному легуванні можливе утворення твердих розчинів.

*Рентгеноаналіз твердих розчинів* полягає у визначенні типу розчину по зміні величини міжплощинних відстаней і кількості атомів, що приходяться на елементарну комірку. Розрізняють три типи твердих розчинів: тверді розчини заміщення, впровадження і віднімання. Особливе місце займають впорядковані тверді розчини. У твердих розчинах заміщення атоми компонента, що розчиняються, займають положення у вузлах кристалічних ґраток розчинника.

Неперервні ряди твердих розчинів типу заміщення утворять метали, які мають ізоморфні (однакові) ґратки. В цьому випадку атомні радіуси не повинні відрізнятися більш ніж на 10 - 15 %.

Електрохімічні властивості - спорідненість до електрона компонентів, що сплавляються - не повинні сильно розрізнятися, тому що при різних електрохімічних властивостях виявляється тенденція до утворення хімічних сполук.

В твердих розчинах впровадження атоми розчиненого елемента розташовуються в міжатомних проміжках кристалічних ґраток розчинника. За типом впровадження розчиняються елементи з малим атомним радіусом (водень, азот, вуглець, рідше бор).

Тверді розчини віднімання утворяться на основі хімічних сполук. У таких розчинах атоми другого компонента займають нормальні позиції, а деякі позиції компонента, що розчиняється, залишаються порожніми, наприклад у вьюститі FeО через те, що залізо може бути дво- і тривалентним, у випадку двох атомів заліза, які мають валентність рівну трьом, місце для третього атома залишається вакантним, віднятим.

Тверді розчини впровадження та віднімання є фазами із змінним числом часток в елементарній комірці. В цих розчинах спостерігається спотворення кристалічних ґраток. Спотворення кристалічних ґраток може спостерігатися також у твердих розчинах заміщення. При розчиненні атомів більшого розміру середньостатистичні розміри кристалічних ґраток збільшуються, а при розчиненні часток меншого розміру - зменшуються. Збільшення середньостатистичного параметра ґратки спостерігається і при утворенні твердих розчинів впровадження, а при утворенні твердих розчинів віднімання, навпаки, середньостатистичний параметр кристалічних ґраток зменшується.

Звідси випливає, що для визначення типу твердого розчину недостатньо точно визначити тільки зміну міжплощинних відстаней, параметри ґраток. Необхідно ще визначити і кількість атомів (n), що приходяться на комірку, за формулою:

$$
n = a^3 N_0 \rho / A_{cp},
$$

де *N<sup>o</sup>* - число Авогадро; *ρ* - густина, визначається зважуванням зразка на повітрі та у спирті; *Аср* визначають за формулою, якщо хімічний склад, виражений у відсотках,  $A_{cp} = (C_1A_1 + C_2A_2 + ... + C_nA_n)/100$ , тут C1, 2... - частка i-того компонента *А*. Якщо хімічний склад виражений у відсотках за масою, то *Аср* визначають за допомогою виразу  $A_{cp} = 100/(C_1/A_1 + C_2/A_2 + ... + C_n/A_n).$ 

Приклад: вьюстит має ґратку типу NaCl, тобто в ньому повинно міститися 4 атоми заліза і 4 атоми кисню на комірку. Густина вьюститу  $\rho = 5.613$   $\kappa z / m^3$ , а період ґратки дорівнює *4,282·10-10 м*, середня атомна маса  $A_{cp} = 35$ . *n* =  $[(4,282 \cdot 10^{-10})^3 \cdot 6,02 \cdot 10^{26} \cdot 5,613 \cdot 10^3]/35=7,64$ . Тобто, на комірку приходиться не 8, а 7,64 атомів. Отже, це твердий розчин віднімання.

В *упорядкованих твердих розчинах* атоми розчиненого компонента займають строго визначені місця в кристалічних ґратках.

Електричний опір загартованих зразків сплаву мідь – золото, близьких за складом до Cu3Au і CuAu при відпуску в інтервалі температур 200 – 350 °С різко спадає. Відповідно до отриманого результату Н.С. Курнаков із співробітниками позначили на діаграмі стану Au – Cu області існування нових фаз. Проведений рентгеноаналіз показав наявність так званих надструктурних ліній, появу яких пояснили тим, що відпал твердих розчинів, за складом відповідним формулам Cu3Au і CuAu, призводить до впорядкування атомів кристалічної ґратки. При впорядкованому розташуванні атомів різного роду стає відмінним від нуля структурний множник інтенсивності ліній зі змішаними індексами, який дорівнює нулеві для елементів із ГЦК ґратками невпорядкованих твердих розчинів Наприклад для ліній з незмішаними індексами (фаза  $\tilde{Cu}_3Au$ ) 111, 200 на рентгенограмі впорядкованого сплаву одержимо:

$$
F^2 = (3 f_{Cu} + f_{Au})^2 = (3 \cdot 29 + 79)^2 = 27556,
$$

а для ліній із змішаними індексами:

$$
F^2 = (3 f_{Cu} - f_{Au})^2 = (3 \cdot 29 - 79)^2 = 64.
$$

Одже на рентгенограмах впорядкованих твердих розчинів наявні лінії різної інтенсивності, більш сильні основні і більш слабкі – надструктурні. Інтенсивності надструктурних ліній тим більші, ніж далі стоять один від одного компоненти сплаву в періодичній системі Д.І. Менделєєва.

У впорядкованих твердих розчинах змінюється і симетрія кристалічних ґраток

# **25** ПРАКТИЧНА ЧАСТИНА

1. Провести легування зразків армко-заліза боридом титану  $TiB<sub>2</sub>$ за допомогою лазерного випромінювання.

2. Провести зйомку оброблених зразків в інтервалі кутів від 30 до 130 °. Визначити фазовий склад.

3. Провести відпал зразків на протязі 30 хвилин при температурах 750, 850, 950 °С. Провести зйомку вихідних та відпалених зразків для визначення параметру ґратки.

4. Заповнити таблиці:

*Таблиця 9.1*

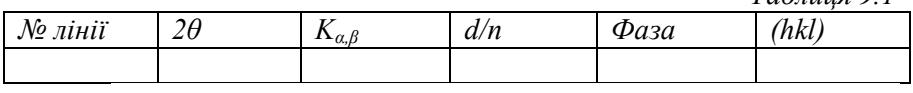

*Таблиця 9.2*

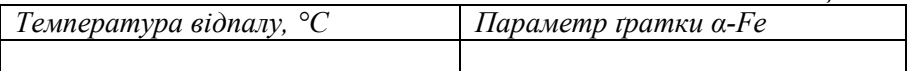

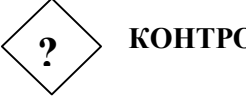

# **КОНТРОЛЬНІ ПИТАННЯ**

- 1. Які типи твердих розчинів існують і як їх можна визначити рентгенографічно? На основі даних про параметр ґратки α-Fe зробити висновок про тип твердого розчину.
	- 2. Чому після відпалу змінюється параметр ґратки? Обґрунтуйте відповідь.
	- 3. Чому при лазерному легуванні утворюється текстура?
	- 4. Що таке текстура?
	- 5. Як текстура впливає на інтенсивність дифракційних максимумів?
	- 6. Чому після відпалів зразків змінюється дифракційна картина?
### 7. **ЛАБОРАТОРНА РОБОТА №10**

## **ДИФРАКЦІЙНІ ДОСЛІДЖЕННЯ КРИСТАЛІЗАЦІЇ АМОРФНИХ СПЛАВІВ**

**Мета роботи:** ознайомитись з методом дослідження процесів кристалізації аморфних сплавів та особливостями ідентифікації рентгенограм від аморфно-крситалічних сплавів.

**Обладнання і матеріали:** ДРОН-3М, аморфна стрічка системи Fe-Si-B.

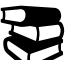

# **ТЕОРЕТИЧНІ ВІДОМОСТІ**

Аморфний сплав можна одержати при швидкому охолодженні розплаву, що забезпечує твердіння матеріалу, практично без утворення кристалічних фаз.

Те, що це можливо принципово, можна проілюструвати наступною діаграмою, яка схематично показує у залежності від температури час необхідний для отримання невеликих кількостей кристалічної фази із переохолодженого розплаву.

Відмінністю цієї діаграми ТЧП (температура─час─перетворення) є те, що при охолодженні рідини нижче температури  $T_m$  (рівноважної температури плавлення) швидкість кристалізації не збільшується до безмежності, а досягає максимуму при температурі Т<sub>n</sub>. Відповідно, якщо рідину гартувати від температури >  $T_m$  до температури значно <  $T_n$  на протязі часу <  $t_{\text{min}}$  (мінімального часу, необхідного для початку кристалізації), переохолоджена рідина буде зберігатись і при температурі Т<sub>g</sub> (температурі склоутворення) система буде заморожена та буде знаходитись у аморфному стані. У випадку металевих сплавів для цього потребується швидкість охолодження  $10^2 - 10^{10}$  К/с. З діаграми (рис. 1) також слідує, що якщо аморфний сплав у подальшому нагріти до температури  $T < T_n$  та витримати ізотермічно на протязі часу t<sub>x</sub>, він почне кристалізуватись. Якщо ж аморфний сплав повільно нагрівати від кімнатної температури, то кристалізація починається при температурі Т<sub>х</sub>, яка збільшується із збільшенням швидкості нагріву.

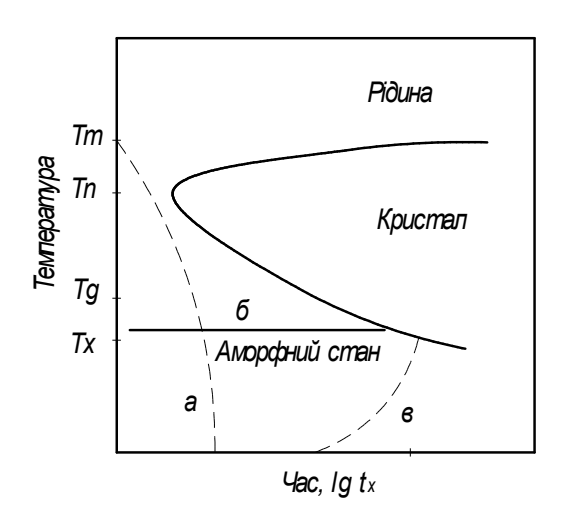

Рис. 10. 1. ─ Схематична діаграма температура-часперетворення для процесу росту кристалів у переохолодженому розплаві: швидке охолодження з утворенням аморфного сплаву (*а*); ізотермічний відпал аморфного сплаву, що призводить до початку кристалізації у період часу t<sub>x</sub> (б); повільне нагрівання аморфного сплаву, що призводить до кристалізації при температурі Т<sub>x</sub> (в).

При термообробці, аморфні сплави кристалізуються за допомогою процесів зародження кристалів та їх росту. Рушійною силою є різниця вільних енергій між аморфною фазою та відповідною кристалічною фазою (або декількома фазами). Можливі реакції кристалізації можна проілюструвати за допомогою гіпотетичної діаграми вільної енергії (рис. 10.1).

Діаграма відтворює зміну вільної енергії в залежності від складу аморфної фази та різних кристалічних фаз при обраній температурі відпалу. Крива для аморфної фази *G* буде, як вказано на рисунку, вигнута униз. Так як аморфна фаза завжди метастабільна, то крива вільної енергії G буде завжди розташовуватись вище, ніж відповідні криві для кристалічних фаз. У наведеному випадку дві стабільні фази являють твердий розчин з граничним складом α та інтерметалід θ. У залежності від складу сплаву вони можуть існувати або незалежно, або у рівновазі між собою, маючи при цьому склад  $C_a$ 

чи С<sub>е</sub> відповідно, як вказано за допомогою побудови дотичних на рис. 10. 2.

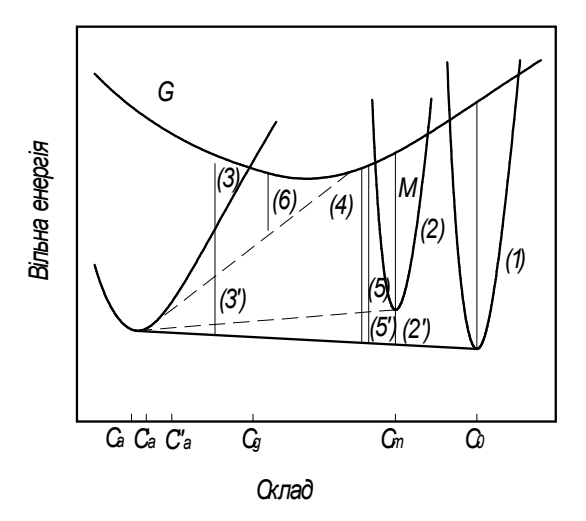

Рис. 10. 2. ─ Гіпотетична діаграма вільної енергії, що ілюструє кристалізацію аморфного сплаву

Розглянемо наступні механізми, що можуть реалізуватись у процесі кристалізації:

а) поліморфне перетворення аморфної фази у кристалічну того ж складу, продуктом перетворення може бути як фаза θ (1), так і фаза М (2) або пересичений твердий розчин (3);

б) система може знизити вільну енергію до точки на дотичній між α та θ (4) або між α та М; у таких випадках дві кристалічні фази зростають взаємозв'язано, аналогічно евтектичній кристалізації розплаву. У випадку метастабільної евтектики між α та М повинен відбуватися подальший розпад на α- та θ-фази;

в) первинна кристалізація перенасиченого твердого розчину; так як α-фаза має концентрацію  $C_{\alpha}$ , яка нижча за концентрацію аморфної фази С<sub>е</sub>, розчинений компонент буде переходити із зростаючих кристалів у аморфну матрицю;

Утворення та зростання нових фаз відбуваються згідно класичному механізму зародження та росту нової фази. У той же час при тривалій витримці сплавів при температурах нижче температури

кристалізації відбувається поступове упорядкування вихідної матриці з утворенням перенасиченого твердого розчину з кристалічною ґраткою основного металу, склад якого аналогічний складу аморфної матриці.

*Поліморфне* перетворення аморфної фази у одну кристалічну фазу того ж складу є найпростішим типом перетворення при кристалізації. У аморфних сплавах типу метал-металоїд, де утворення аморфної структури обмежене вузьким концентраційним інтервалом поблизу рівноважних евтектик, поліморфна кристалізація з утворенням рівноважної фази ніколи не спостерігалась. Замість цього у деяких випадках утворювались метастабільні фази зазвичай всередині сильно обмежених концентраційних інтервалів.

Прикладом цього є утворення тетрагональної фази Fe<sub>3</sub>B у аморфних сплавах Fe—B, що має 24-26% (ат.) бору. Але у аморфних сплавах типу метал-метал, де інтервал утворення аморфної структури значно ширший, рівноважні фази (наприклад Zr<sub>2</sub>Ni та Mg7Zn3) зростають із аморфної матриці без змін у складі навіть у тих сплавах, склад яких не подібний до стехіометричного. Кристали, як правило, зароджуються статистично у аморфній матриці та зростають до зближення і повного заповнення структури сплаву.

Концентраційний інтервал, у якому може спостерігатися евтектичний ріст, у більшості випадків великий, наприклад, від 17 до 24% (ат.) бору у сплаві Fe-В, та є розповсюдженим механізмом розпаду в аморфних сплавах. Перехід у кристалічний стан відбувається за допомогою явно вираженого гомогенного зародження та росту у аморфній матриці двохфазних "бочкоподібних" кристалів, які не змінюють своєї форми у процесі росту до зіткнення з іншими кристалами.

Загальний склад кристалів та аморфної матриці співпадають, а матриця залишається без змін. Для таких перетворень швидкість зростання кристалу повинна бути незалежною від часу до моменту зіткнення кристалів. Вимірювання швидкостей росту евтектик у деяких аморфних сплавах підтвердили лінійну кінетичну залежність. На відміну від поліморфної кристалізації, евтектична кристалізація потребує дифузії, яка необхідна для розподілу розчиненого компонента між двома зростаючими фазами. Ця дифузія може відбуватися або у аморфній фазі перед зростаючим кристалом, або по міжфазній границі аморфна фаза - кристал.

*Первинна кристалізація* фази іншого складу із аморфного стану є початковим ступенем кристалізації багатьох аморфних сплавів. На первинному ступені кристалізацій може утворюватися або обмежений за складом твердий розчин (наприклад, на основі α-Fe у більшості аморфних сплавів типу залізо─металоїд), або проміжна фаза (наприклад, Cu<sub>10</sub>Zr<sub>7</sub> у аморфному сплаві Cu<sub>56</sub>Zr<sub>44</sub>).

Зростання первинних кристалів, незалежно від того чи відбувається воно у рідині, аморфній або кристалічній фазі, може контролюватися або швидкістю переміщення атомів через рухому міжфазну границю (міжфазний контроль), або швидкістю дифузії атомів у різних напрямках від зростаючої фази (дифузний контроль). Швидкість зростання первинних кристалів залежить від їх морфології. При стабільності на міжфазній границі ріст змінюється з часом за параболічним законом, тобто середній радіус кристалу лінійно збільшується з квадратним коренем із часу.

З діаграми (рис. 10. 1), випливає, що на відміну від плавлення та інших змін у твердому тілі, кристалізація аморфних сплавів не відбувається при визначеній, наперед відомій температурі. При кожній температурі за визначений час може відбуватися кристалізація, хоча температурно - часова залежність кристалізації для більшості аморфних сплавів така, що їх можна розглядати як нескінченно стабільні при кімнатній температурі. Для більшості аморфних сплавів температура кристалізації  $T_x$  становить  $(0,4-0,6)T_m$ за абсолютною шкалою. У багатьох бінарних аморфних сплавах типу метал—металоїд Т<sub>х</sub> максимальна поблизу складу, що відповідає рівноважній евтектиці.

## **8** ПРАКТИЧНА ЧАСТИНА

1. Провести ізотермічні відпали зразків аморфного сплаву системи метал-металоїд на основі заліза ( Fe-B, Fe-Si-B, Fe-Co-Si-B, Fe-Ni-Si-В) протягом 10 хвилин при температурах 400°С, 450°С, 500°С, 550°С та 700<sup>о</sup>С.

2. Провести зйомку зразків відпалених при температурах 400°С- $500^{\circ}$ С на дифрактометрі ДРОН-3 або ДРОН-3М в інтервалі кутів 20 від 35° до 65° при швидкості 2 °/хв. Зразки відпалені при 550°С та 700°С зняти в інтервалі 30°-150°.

3. Провести індиціювання одержаних рентгенограм в наступній послідовності: а) відокремити К<sub>а</sub> та К<sub>в</sub> лінії; б) для К<sub>а</sub> ліній за формулою Вульфа-Брегів 2dsinθ=n $\lambda$  розрахувати міжплощинні відстані d/n; в) користуючись допоміжними таблицями, наведеними у додатку, встановити індекси площин та фази яким належать дифракційні максимуми. Заповнити таблицю 10.1 для кожної температури відпалу 1.

*Таблиця 10.1.*

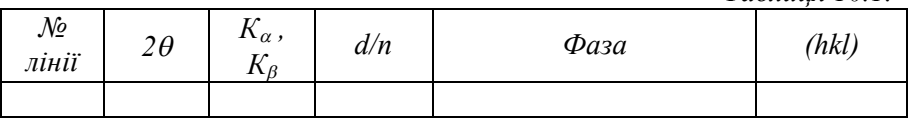

4. Прецизійно визначити параметр гратки  $\alpha$ -Fe, зразків відпалених при температурах 550°С та 700°С.

5. Заповнити таблицю 10. 2 та зробити висновок про механізм кристалізації даного аморфного сплаву.

*Таблиця 10.2* 

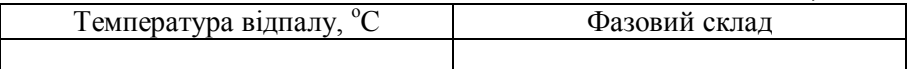

**?**

## **КОНТРОЛЬНІ ПИТАННЯ**

1. Чи зміниться механізм кристалізації аморфного сплаву даної системи при збільшені або зменшені вмісту металоїдів? Обґрунтуйте відповідь.

 $2.$  Чому визначені параметри гратки  $\alpha$ - Ге відрізняються від табличних?

3. Які з фаз, що формуються при кристалізації аморфного сплаву є стабільними а які метастабільними?

4. Чи буде впливати величина швидкості нагріву, що призводить до кристалізації, до змін у послідовності формування кристалічних фаз?

- *Абсорбціний множник* коефіцієнт ослаблення інтегральної інтенсивності рентгенівського випромінювання при його проходженні крізь речовину.
- *Алотропічна форма, алотропічна модифікація* **—** різні кристалічні форми однієї речовини; позначаються послідовно літерами грецького алфавіту (α,β, γ, δ, ε тощо), починаючи від α в напрямку підвищення температури існування даної модифікації.
- *Аморфний стан, склоподібний стан* стан твердого тіла, що характеризується неупорядкованим розташуванням атомів чи молекул, ізотропією фізичних і механічних властивостей та відсутністю певної точки плавлення; назва походить від грецьк. α — частка заперечення і *morphe* — форма: безформність; фіксується, як правило, при надвисоких швидкостях охолодження розплаву  $(\rm V_{oxr}\,{\ge}\,10^6\,K\rm /c)$ .
- *Атомний радіус* умовний радіус атома, визначений у кристалічній ґратці на основі моделі твердих куль, що стикаються в напрямку найщільнішого пакування.
- *Атомний фактор розсіювання, формфактор* **—** коефіцієнт, що характеризує інтенсивність розсіяного рентгенівського випромінювання при взаємодії первинного пучка з атомами речовини ( є пропорційним атомному номеру).
- *Ближній порядок* упорядкованість у взаємному розташуванні атомів або молекул на відстанях, порівнюваних міжатомними; на великих відстанях порядок "розмивається" і поступово переходить у "безлад"; існує в рідинах і аморфних тілах; в аморфному тілі — скорельоване взаємне розташування будь*-*яких найближчих одна до одної частинок.
- *Бреггівське відбиття* відбиття рентгенівського випромінювання зразком при виконанні умов, що задовольняють рівнянню Вульфа*-*Брегга.
- *Вектор оберненої ґратки* вектор, що з'єднює вузол оберненої ґратки з початковим вузлом в оберненому просторі.
- *Вектор трансляції* один із трьох векторів, що визначають примітивну елементарну комірку просторової ґратки.
- *Гексагональна ґратка* кристалічна ґратка, що має елементарну комірку у вигляді паралелепіпеду з основою у формі ромба з кутом при вершині 120°, характерною особливістю якої є наявність осі симетрії 6*-*го порядку.
- *Гексагональна система, гексагональна сингонія* сингонія, що характеризується такими співвідношеннями між ребрами і кутами елементарної комірки: *a=b*≠*c, a=ß=*90°*,*γ *=*120°.
- *Гранецентрована кубічна ґратка (ГЦК)* кубічна ґратка, у якій атоми розташовані у вузлах кубічної комірки й у центрі кожної її грані.
- *Ґратка з базисом* кристалічна ґратка, в якій атоми розміщуються не тільки у вершинах елементарної комірки.
- *Далекий порядок* упорядкованість у взаємному розташуванні атомів чи молекул, що повторюється на необмежено великих відстанях; в упорядкованих твердих розчинах — закономірне чергування різних атомів у вузлах кристалічної ґратки; основні ознаки далекого порядку — симетрія і наявність тривимірної періодичності в розташуванні частинок кристалічних тіл, що призводить до анізотропії їх фізико**-**хімічних властивостей.
- *Дебаєграма, порошкова рентгенограма, рентгенограма Дебая-Шерера* — рентгенограма, знята методом порошку в камері Дебая.

*Дифракційний максимум* — максимум інтенсивності розсіяних рентгенівських променів, отриманий при зйомці на дифрактометрі (пік на дифрактограмі).

*Дифракційний рефлекс* — пляма на рентгенограмі, що виникає внаслідок взаємодії відбитого пучка з фотоплівкою.

*Дифракція рентгенівських променів, рентгенівська дифракція* **—**

- розсіювання речовиною рентгенівських променів без зміни довжини їхніх хвиль.
- *Закон Брегга, закон Вульфа-Брегга* закон, що визначає умову дифрaкції рентгенівських променів у кристалічній ґратці: *n*λ=2*d*sinθ, де λ **–** довжина хвилі, *d -* міжплощинна відстань, θ  кут між падаючим прoменем і відбиваючою площиною, *n* **-** ціле число.
- *Індекси Лауе* індекси відбивальної площини *n***-**порядку.
- *Індекси Міллера* цілі числа, сукупність яких визначає площину кристалічної ґратки.
- *Координаційна сфера* 1) умовна сфера, утворювана сукупністю атомів, що розташовуються в кристалічній ґратці у вузлах чи міжвузлях на однаковій відстані *Ri* від даного атома (вузла чи міжвузлія), де *і* — номер координаційної сфери; перша координаційна сфера (*і* =1) утворюється атомами, розташованими в найближчих вузлах чи міжвузліях від певного атома.
- *Координаційне число* кількість однотипних атомів, що знаходяться на однаковій і найменшій відстані від обраного (центрального) атома в кристалічній ґратці (кількість атомів у першій координаційній сфері).
- *Кристалічна ґратка, просторова ґратка, трансляційна ґратка* закономірне розміщення атомів (іонів), що характеризується періодичною повторюваністю у просторі, властиве твердим кристалічним тілам.
- *Кристалографічне орієнтування* орієнтування сім'ї напрямків і площин у ґратці.
- *Кристалографічна площина* площина в кристалічній ґратці, що позначається за допомогою кристалографічних індексів.
- *Кристалографічні індекси* індекси в кристалографії, за допомогою яких позначаються площини, напрямки і точки в кристалічній ґратці.
- *Кристалографічний напрямок* лінія, що проходить через початок координатної системи під прямим кутом до обраної кристалографічної площини.
- *Кубічна ґратка* розміщення атомів кристалічної речовини у вигляді просторової ґратки, що складається з елементарних кубічних комірок.
- *Кубічна система, кубічна сингонія* **—** сингонії з елементарною коміркою у формі куба; характерною рисою сингонії є наявність чотирьох осей 3**-**го порядку, а осі куба спрямовані уздовж осей 4**-**го чи 2**-**го порядку.
- *Лазерна обробка* обробка поверхні лазерним випромінюванням; застосовується для зміцнення поверхні, підвищення зносостійкості і корозійної стійкості, усунення дефектів тощо.

*Лауеграма, рентгенограма Лауе, дифракційна картина Лауе*  рентгенограма, отримана зйомкою монокристалічного зразка на просвіт у немонохроматичному рентгенівському випромінюванні (за методом Лауе).

- *Лінійний коефіцієнт поглинання* коефіцієнт, що характеризує ослаблення рентгенівського випромінювання при проходженні шару речовини одиничної товщини:  $\mu = \ln(I_0/I_1)$ , де  $I_0$  інтенсивність первинного пучка, *I<sup>1</sup>* — того, що пройшов крізь речовини.
- *Міжатомна відстань* відстань між атомами в кристалічній ґратці.
- *Метастабільна фаза* фаза, що знаходиться в метастабільному стані і яка може перейти в більш стійку під дією зовнішнього впливу чи самовільно.
- *Метод обертання* зйомка монокристалу, що обертається в параллельному пучку монохроматичного рентгенівського випромінювання.
- *Метод Лауе* метод дослідження будови монокристалів за допомогою дифракції рентгенівських променів, заснований на взаємодії пучка неперервного (білого) спектру з нерухомим монокристалом.
- *Монокристал*  поодинокий кристал, що має єдину кристалічну ґратку.
- *Монохроматичне випромінювання* випромінювання з однією певною довжиною хвилі.
- *Обернена ґратка* просторова ґратка, вузли якої лежать на нормалях до площин прямої кристалічної ґратки, а відстань між вузлами уздовж нормалі дорівнює оберненому значенню відстані між площинами прямої кристалічної ґратки; наприклад, для ОЦК ґратки оберненою є ГЦК ґратка, для ГЦК  $-$  OIIK.
- *Об'ємноцентрована кубічна (ОЦК) ґратка* кристалічна ґратка, що відноситься до кубічної системи (сингонії) і складається з елементарних кристалічних комірок, що містять атоми у вершинах і центрі комірки.
- *Пересичений (розчин)* розчин, концентрація розчиненої речовини в якому більша за концентрацію насиченого при даній температурі розчину; у випадку твердих розчинів одержується внаслідок гартування.
- *Період ґратки, параметр ґратки, стала ґратки* **—** найменша відстань між вузлами уздовж координатної осі кристалічної ґратки.
- *Побудова Евальда* графічне зображення умови дифракції Лауе, що полягає в проведенні сфери Евальда в оберненому просторі.
- *Примітивна елементарна комірка* комірка кристалічної ґратки, у якій атоми розміщуються тільки у вершинах комірки.
- *Просторова група* сукупність усіх можливих елементів симетрії кристалічної ґратки; існують 230 просторових груп симетрії, що називають федорівськими групами симетрії.
- *Рентгенівська камера* прилад для вивчення і контролю кристалічної (атомної) структури зразка шляхом реєстрації на фотоплівці картини, що виникає при дифракції рентгенівських променів на зразку; призначення рентгенівської камери забезпечити виконання умов дифракції рентгенівських променів згідно з рівнянням Брегга*-*Вульфа й одержання рентгенограм.
- *Рентгенівська камера Дебая* рентгенівська циліндрична камера (для зйомки методом порошку), у якій зразок у вигляді стрижня встановлений уздовж осі циліндра, плівка розташовується по внутрішній поверхні циліндра, а первинний пучок спрямований по діаметру циліндра.
- *Рентгенівське випромінювання* електромагнітне випромінювання з довжиною хвилі від 10*-*<sup>5</sup> до 10*-*<sup>4</sup> нм; розрізняють гальмівне ("біле") і характеристичне рентгенівське випромінювання; використовується в рентгеноструктурному аналізі і дефектоскопії.
- *Рентгенограма*  фотографічний знімок рентгенівської дифракційної картини.
- *Рентгенограма обертання* рентгенограма, отримана при зйомці методом обертання.
- *Рентгенограма коливання* рентгенограма, знята методом обертання, при якому зразок повертається в обмеженому діапазоні кутів.
- *Рентгеноструктурний аналіз, рентгенівський аналіз, рентгенівський дифракційний аналіз* — сукупність рентгенівських методів, використовуваних для вивчення атомної структури кристалічних і аморфних речовин.
- *Сітка Вульфа, стереографічна сітка* проекція нанесеної на сферу градусної сітки на площину, що проходить крізь полюси сфери; використовується в кристалографії, рентгенографії тощо.
- *Сингонія* підрозділ кристалів за конфігурацією їх елементарної комірки; сингонія характеризується певними співвідношеннями між довжинами ребер комірки і кутами між ними; існує сім кристалографічних сингоній; кожна сингонія включає кілька точкових груп симетрії кристалів, ґраток Браве і просторових груп симетрії.
- *Структурний фак***тор**  коефіцієнт, що описує взаємодію рентгенівського випромінювання з кристалічною ґраткою.
- *Температура Дебая* характеристична температура (Θ), що розділяє дві температурні області з різним характером теплових коливань частинок у вузлах кристалічної ґратки; нижче від цієї температури потрібно розглядати коливання всій ґратки, вище — окремих слабко зв'язаних одна з одною частинок; відмінність в характері теплового руху визначає і розходження в гратковій теплоємності, що описується законом Дюлонга і Пті вище Θ і законом Дебая (законом *Т3*) *—* нижче Θ.
- *Термічна обробка, термообробка* тепловий вплив на метал (виріб), що призводить до зміни його структури і властивостей.
- *Умова дифракції Брегга* умова, що забезпечує утворення інтерференційного максимуму при відбитті рентгенівських променів, нейтронів чи електронів від кристалічної ґратки: 2*dsin*Θ *= n*λ*,* де *d —* міжплощинна відстань у кристалічній ґратці, λ — довжина хвилі випромінювання, Θ — кут падіння, *n* — порядок відбиття.
- **Фаза**  однорідна частина гетерогенної системи, що має власний хімічний склад, будову, властивості і відділена від інших частин системи міжфазною поверхнею поділу.

*Характеристичне рентгенівське випромінювання* — рентгенівське випромінювання, що виникає при переході електронів із зайнятих енергетичних рівнів атома на незайняті; спектр цього випромінювання визнається хімічним складом випромінюючої речовини.

#### **ЛІТЕРАТУРА**

### *Основна:*

- 1. Иверонова В.И., Ревкевич Г.П. Теория рассеяния рентгеновских лучей. Изд. 2. - М.: Изд-во Моск. Ун.-та, 1978. 278 с.
- 2. Уманский Я.С. Рентгенография металлов. М.: Металлургиздат, 1960. 448 с.
- 3. Уманский Я.С. Рентгенография металлов. М.: Металлургия, 1967 235 с.
- 4. Горелик С.С., Расторгуев Л.Н., Скаков Ю.А. Рентгенографический и электронномикроскопический анализ.: Учеб. пособ. для вузов. - М.: МИСИС, 1994.-328 с.
- 5. Томас Г., Гориндж М.Дж. Просвечивающая электронная микроскопия. – М.: Наука, 1983. 317 с.
- 6. Практическая растровая электронная микроскопия. Под.ред. Гоулдстейна Дж., Яковица Х. – М.: Мир, 1978. 656 с.
- 7. Микроанализ и растровая электронная микроскопия. Под.ред. Морис.Ф., Мени Л., Тиксье Р. – М.: Металлургия, 1985. – 407 с.

### *Додаткова:*

- 8. Гинье А. Рентгенография кристаллов. М.: Физматгиз, 1961. 453 с.
- 9. Вустер У. Диффузное рассеяние рентгеновских лучей в кристаллах. - М.: Физматгиз, 1963. 378 с.
- 10. Китайгородский А.И. Рентгеноструктурный анализ микрокристаллических и аморфных тел. - М.: ГТТИ, 1952.
- 11. Вегман Е.Ф. Руфанов Ю.Г., Федорченко И.Н. Кристаллография, минералогия, петрография и рентгенография. – М.: Металлургия, 1990. 262 с.
- 12. Баррет Ч.С., Масальский Т.Б. Структура металлов. Т. 1. М.: Металлургия, 1984. 354 с.

Методичне видання (українською мовою)

Олександр Васильович Смоляков Танцюра Інна Валеріївна

## **ДИФРАКЦІЙНІ МЕТОДИ ДОСЛІДЖЕННЯ**

Методичні вказівки до лабораторних робіт для студентів фізичного факультету

Рецензент *В.В. Гіржон* Відповідальний за випуск *І.В. Танцюра* Коректор *В.В. Цикало*